#### **1. Введение**

- **2. Прикладные программы**
- **3. Системные программы**
- **4. Системы программирования**
- **5. Правовая охрана программ и данных**
- **6. Сжатие файлов. Архиваторы**
- **7. Компьютерные вирусы и антивирусы**

#### *© К.Ю. Поляков, 2007-2011*

## **Тема 1. Введение**

*© К.Ю. Поляков, 2007-2011*

#### **Взаимодействие человека с компьютером**

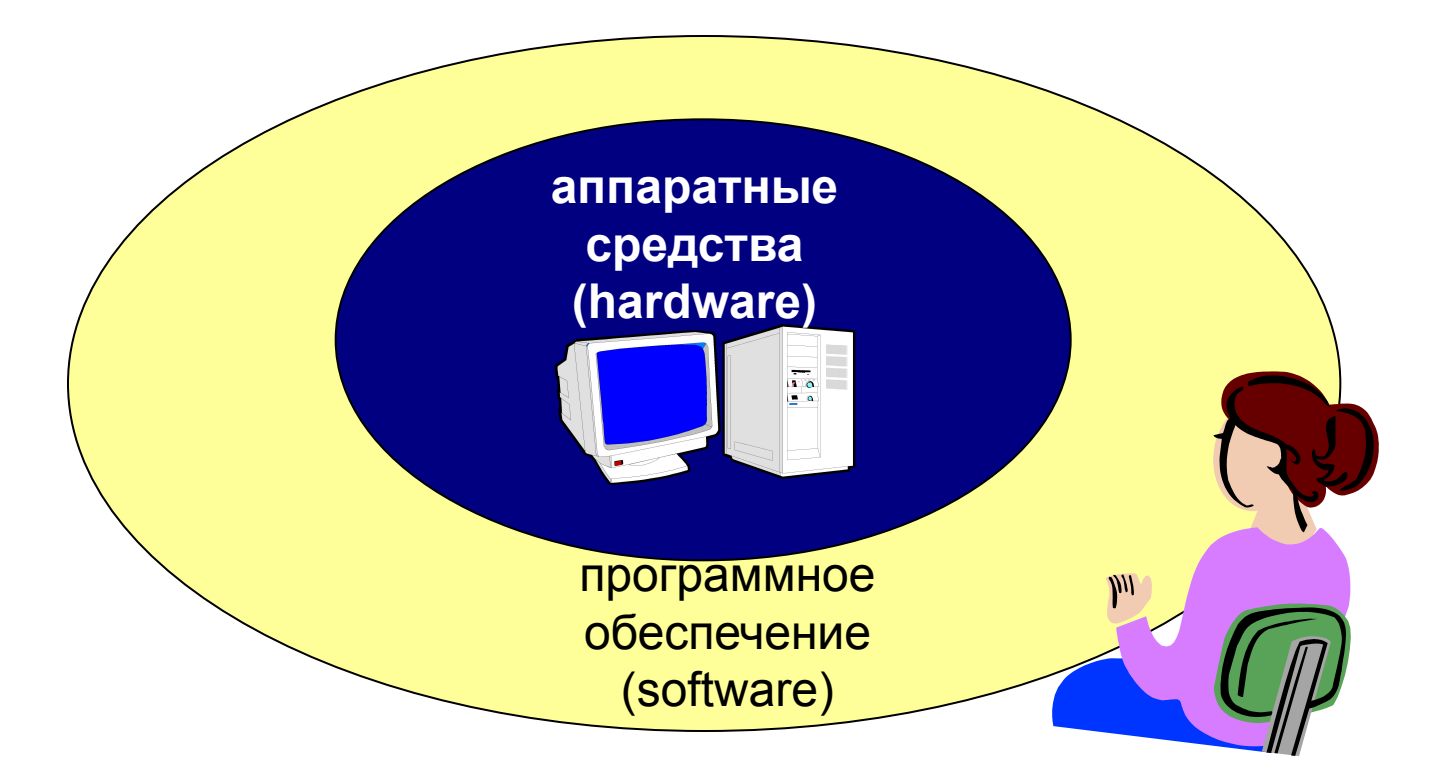

- **Прикладное ПО**  программы, которые пользователь использует для решения своих задач
	- текстовые редакторы
	- графические редакторы
	- базы данных …
- **Системное ПО**  обеспечивает взаимодействие пользователя и прикладных программ с аппаратными средствами
	- операционные системы
	- драйверы
	- утилиты
- **Системы программирования**  средства создания новых программ.
- **Программы пользователей**  пользователи составляют их для своих собственных нужд.

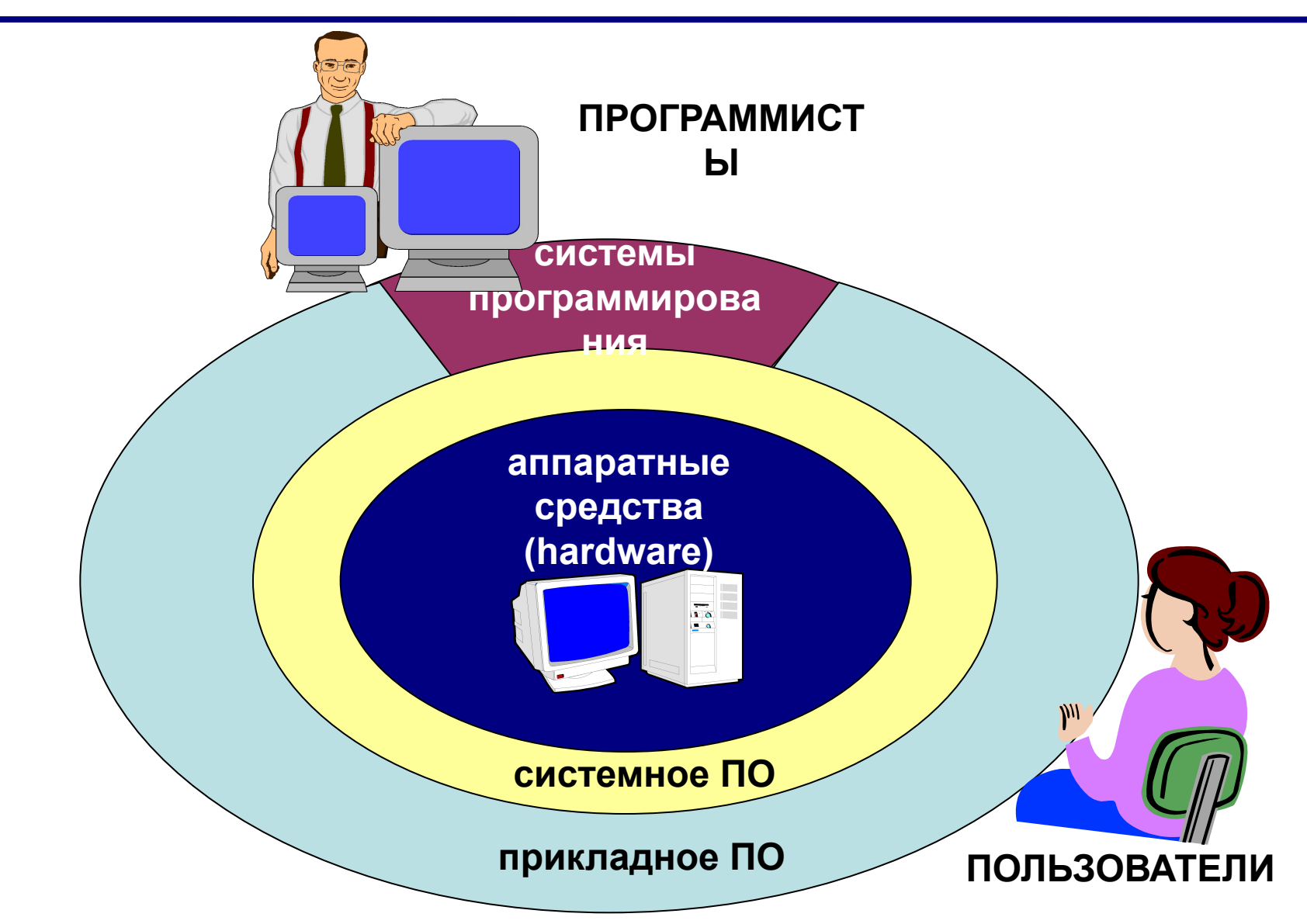

## **Тема 2. Прикладные программы**

*© К.Ю. Поляков, 2007-2011*

## **ПО для работы с текстом**

▪ **Текстовые редакторы** – для редактирования текстовых документов без оформления

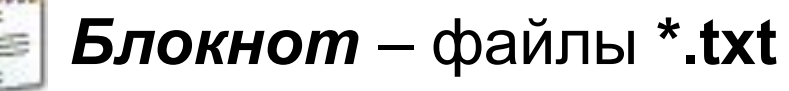

▪ **Текстовые процессоры** – для редактирования текстовых документов

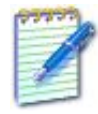

 *WordPad* – файлы **\*.doc** (текст + рисунки)

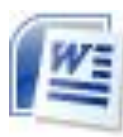

 *Word* – файлы **\*.doc, \*.docx** (текст + рисунки +  $\equiv$  таблицы + автофигуры + диаграммы ...)

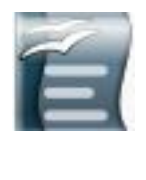

 *LibreOffice Writer –* файлы **\*.odt** – **бесплатно**

## **ПО для обработки изображений**

#### ▪ **Графические редакторы**

*Растровые рисунки:*

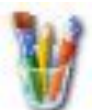

 *Paint* – файлы **\*.bmp** (также **\*.gif, \*.jpg**)

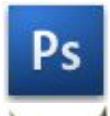

 *Adobe Photoshop* – файлы **\*.psd** *www.adobe.com*

**e. Gimp – бесплатно** www.gimp.org

 *Paint.NET –* **бесплатно** *www.getpaint.net*

*Векторные рисунки:*

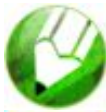

*CorelDraw* – файлы **\*.cdr** *www.corel.com*

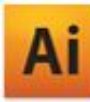

*Adobe Illustrator* – файлы **\*.ai** *www.adobe.com*

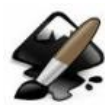

*Inkscape* – **бесплатно** *www.inkscape.org*

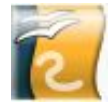

*LibreOffice Draw* – файлы **\*.odg** – **бесплатно**

## **Прикладное ПО**

**• Редакторы видео** (файлы **\*.avi**, **\*.mpg**, **\*.wmv**)

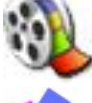

*Movie Maker* (в составе *Windows*)

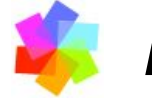

*Pinnacle Studio www.pinnaclesys.ru*

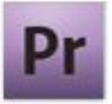

*Adobe Premier www.adobe.com*

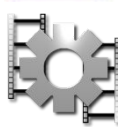

- *VirtualDub* **бесплатно** *www.virtualdub.org*
- **• Издательские системы** для подготовки пеатных материалов (газет, книг, буклетов)

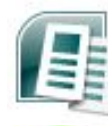

#### *Microsoft Publisher*

*QuarkXPress www.quark.com*

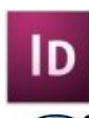

*Adobe InDesign www.adobe.com*

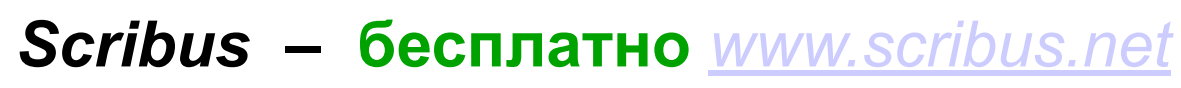

## **Офисное ПО**

▪ **Электронные таблицы** – для выполнения расчетов с табличными данными

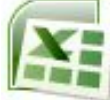

*Microsoft Excel* – файлы **\*.xls, \*.xlsx**

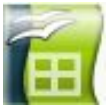

- *LibreOffice Calc*  файлы **\*.ods бесплатно**
- **Системы управления базами данных**

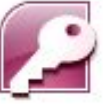

*Microsoft Access* – файлы **\*.mdb, \*.accdb**

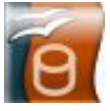

- *LibreOffice Base*  файлы **\*.odb бесплатно**
- **Создание презентаций**

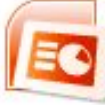

*Microsoft PowerPoint* – файлы **\*.ppt, \*.pptx**

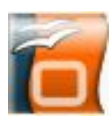

*LibreOffice Impress* – файлы **\*.odp** – **бесплатно**

## **ПО для работы в Интернете**

▪ **Браузеры** – для просмотра Web-страниц на экране

#### *Internet Explorer* – **бесплатно**

*Mozilla Firefox* – **бесплатно** *www.mozilla.org*

*Opera* – **бесплатно** *www.opera.com*

*Safari* – **бесплатно** *www.apple.com*

*Chrome* – **бесплатно** *http://www.google.com/chrome/*

▪ **Почтовые программы** – прием и отправка *e-mail*

*Microsoft Outlook Express* (в составе *Windows*)

*Microsoft Outlook*

*TheBat www.ritlabs.com* 

*Mozilla Thunderbird* – **бесплатно**

## **Какие бывают программы?**

- **• Свободное ПО** с открытым исходным кодом *(Open Source)***:** можно бесплатно
	- ▫запускать и использовать в любых целях
	- ▫изучать текст программы
	- ▫распространять (бесплатно или **за плату**)
	- ▫изменять код (развитие и усовершенствование)

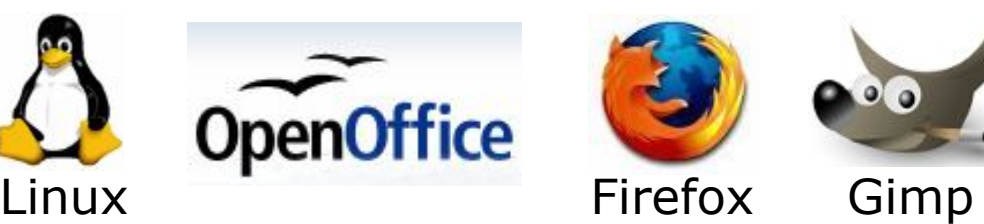

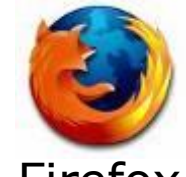

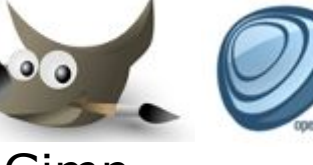

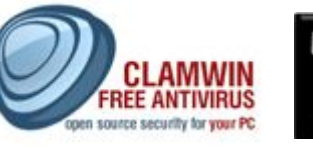

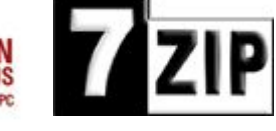

- **• Бесплатное ПО** *(Freeware)*: можно бесплатно использовать; исходного кода нет; есть ограничения на:
	- ▫коммерческое использование
	- ▫изменение кода
	- ▫извлечение данных

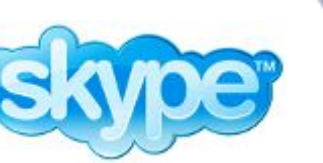

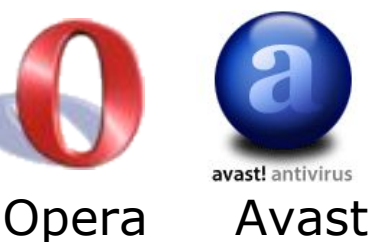

## **Какие бывают программы?**

**• Условно-бесплатное ПО** *(Shareware)*:

бесплатное ПО с ограничениями:

- ▫отключены некоторые функции
- ▫ограничен срок действия (30 дней)
- ▫ограничено количество запусков
- ▫раздражающие сообщения
- ▫принудительная реклама

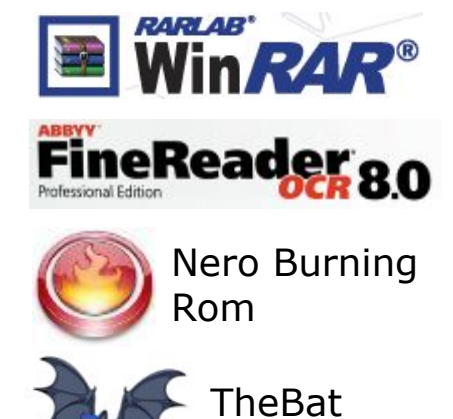

Платная регистрация снимает ограничения.

#### **• Коммерческое ПО**:

- ▫плата за каждую копию
- *▫бесплатная техническая поддержка* (!)
- ▫запрет на изменение кода и извлечение данных
- ▫быстрое внесение изменений (сервис-паки, новые версии)

#### **Основания:**

- *• договор* в письменной форме
- при массовом распространении *лицензионное соглашение* на экземпляре

#### **Можно без разрешения автора:**

- хранить в памяти *1 компьютера* (или по договору)
- вносить *изменения*, необходимые для работы на компьютере пользователя (но не распространять!)
- исправлять явные *ошибки*
- изготовить *копию* для архивных целей
- *• перепродать* программу

## **Тема 3. Системные программы**

*© К.Ю. Поляков, 2007-2011*

#### **Операционные системы**

#### **Операционная система** (ОС) – это комплекс программ, обеспечивающих пользователю и прикладным программам удобный **интерфейс**  (способ обмена информацией) с аппаратными средствами компьютера.

#### **Функции ОС (что она обеспечивает):**

- обмен данными с **внешними устройствами**
- работу **файловой системы** (файлы, папки)
- **запуск и выполнение** остальных программ
- **тестирование** компьютера, обработка ошибок
- **распределение ресурсов** (процессор, память, внешние устройства)

## **Типы ОС**

**Однозадачные** – в каждый момент выполняется только одна задача (программа), она получает все ресурсы компьютера.

Примеры: *MS DOS, FreeDOS, DR DOS, PC DOS*

**Многозадачные** – может одновременно выполняться несколько задач; ОС распределяет *кванты* времени процессора между задачами.

- ▪*Windows 95/98/Me*
- ▪*Windows NT/2000/XP/2003/Vista/7*
- ▪*UNIX* – надежная сетевая ОС (Интернет)
- ▪*Linux –* бесплатная *UNIX*-подобная ОС
- **QNX** ОС реального времени

## **Состав операционной системы**

- **загрузчик ОС** это небольшая программа, которая находится в секторе 1 загрузочного диска, ее задача – загрузить в память основную часть (ядро) ОС
- **система распределения памяти**
- **система ввода и вывода** (*BIOS = Basic Input and Output System*), в микросхеме флэш-памяти на материнской плате ▫тестирование при запуске **• чтение и запись на диски** ▫обмен данными с клавиатурой, монитором, принтером ▫календарь и часы
	- ▫настройки данного компьютера

#### ▪ **командный процессор** (**command.com**, **cmd.exe**)

□ обеспечивает загрузку и выполнение других программ <sup>18</sup> ▫выполняет команды, введенные с клавиатуры

## **Состав операционной системы (II)**

▪ **утилита** (лат. *utilitas* – польза) – это служебные программы для проверки и настройки компьютера:

▫разбивка диска на разделы (**fdisk.exe**) ▫форматирование диска (**format.com**) ▫тестирование диска (**chkdsk.exe**) ▫редактирование реестра (**regedit.exe**) ▫проверка соединения (**ping.exe**)

▪ **драйвер** (англ. *driver* – водитель) – это программа, которая постоянно находится в памяти и обеспечивает обмен данными с внешним устройством (файлы **\*.sys** в *Windows*)

▫драйвер видеокарты, звуковой карты, сетевой карты, принтера, сканера, …

## **Windows:**

- **FAT32** (Windows 95/98/2000/XP/Vista/7)
	- медленно работает с большими дисками
		- не поставить права доступа
- **NTFS** (Windows NT/2000/XP/Vista/7)
	- $\bigoplus$  **права на доступ** 
		- квоты для пользователей
		- сжатие дисков «на лету»
		- журналирование
		- сложность

#### **Linux:**

▪ **ext3, ext4**

**20** планируемые изменениях на диске записываются в журнал (для восстановления при сбое)

## **Утилиты, не входящие в ОС**

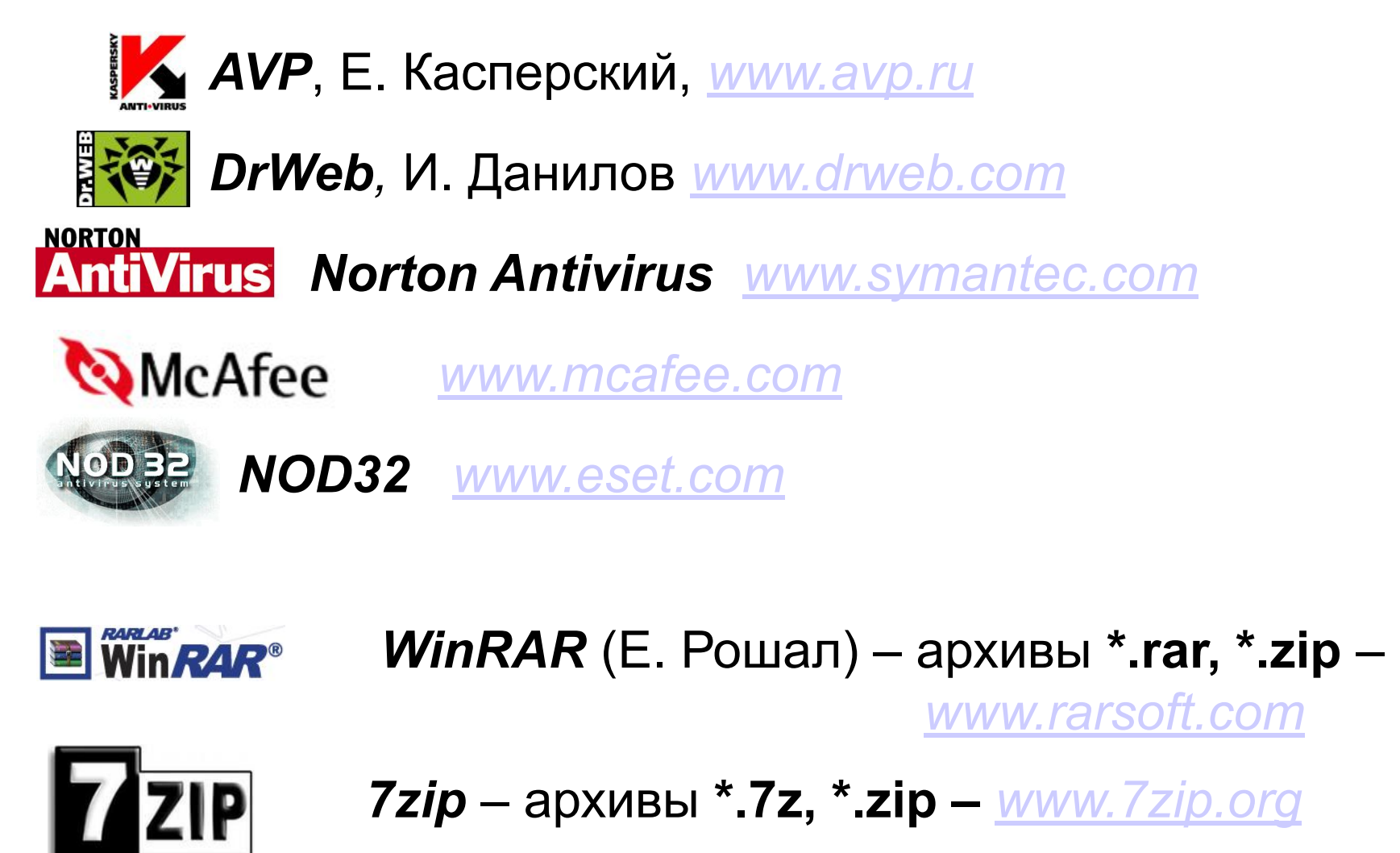

## **Утилиты, не входящие в ОС**

▪ **информация о системе**

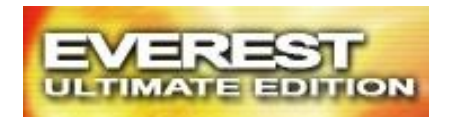

 *Everest www.lavalys.com*

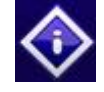

*SiSoft –* **бесплатно** *www.sisoftware.net*

- 
- **сканирование** (*MiraScan*, *EpsonScan*, со сканером)
- **программы для записи CD и DVD**

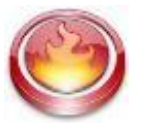

*Nero Burning ROM www.nero.com*

*DeepBurner Free –* **бесплатно**

*www.deepburner.com*

## **Тема 4. Системы программирования (инструментальные средства)**

*© К.Ю. Поляков, 2007-2011*

**Системы программирования (или инструментальные средства)** – это ПО, предназначенное для разработки и отладки новых программ.

#### **Проблема:**

- компьютеры понимают только **язык кодов** (последовательность нулей и единиц)
- для человека удобнее давать задания на **естественном языке** (русском, английском)

#### **Компромисс:**

программы составляются на **языках программирования** и затем переводятся в коды с помощью специальных программ

#### **Языки программирования**

Всего более 600, широко используется примерно 20.

**Машинно-ориентированные языки:**

- **машинные коды:** 09 FE AC 3F
- **ассемблеры:** символическая запись машинных команд: mov AX, BX
- **макросассемблеры:** одна команда языка заменяет несколько машинных команд

#### **Языки высокого уровня (алгоритмические):**

- **для обучения**: Бейсик (1965), Паскаль (1970), Лого, Рапира
- **профессиональные:** Си (1972), Паскаль (Delphi), Фортран (1957), Visual Basic
- **для задач искусственного интеллекта**: ЛИСП, Пролог
- для параллельных вычислений: Ада
- **для программирования в Интернете**: JavaScript, Java, PHP, Perl, ASP, …

## **Трансляторы**

**Транслятор** – это программа, которая переводит текст других программ в машинные коды.

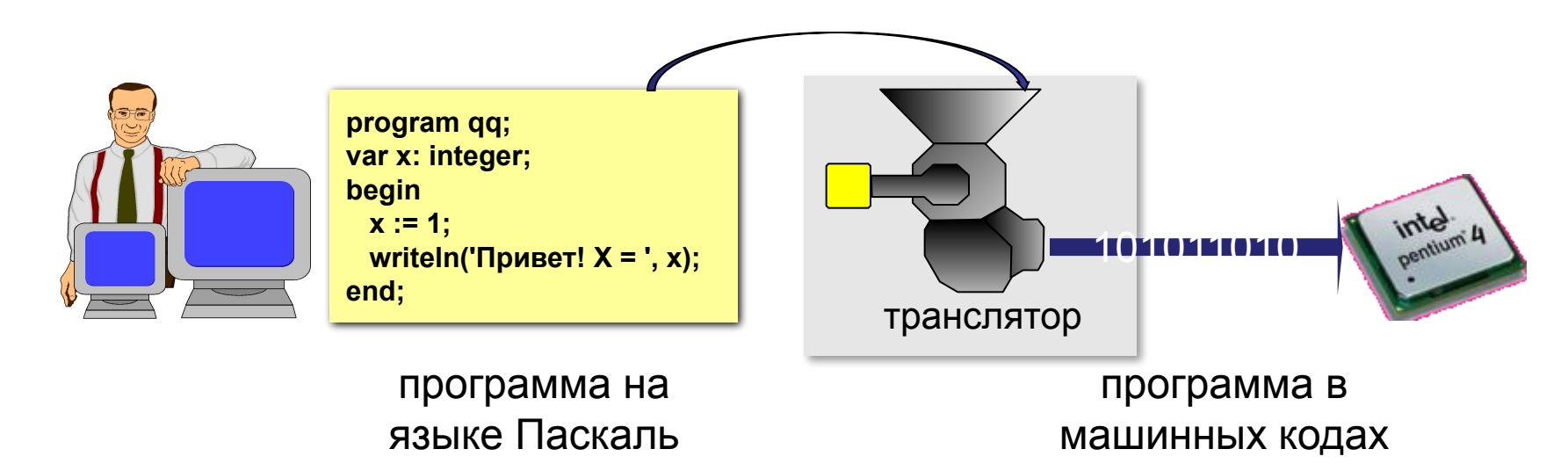

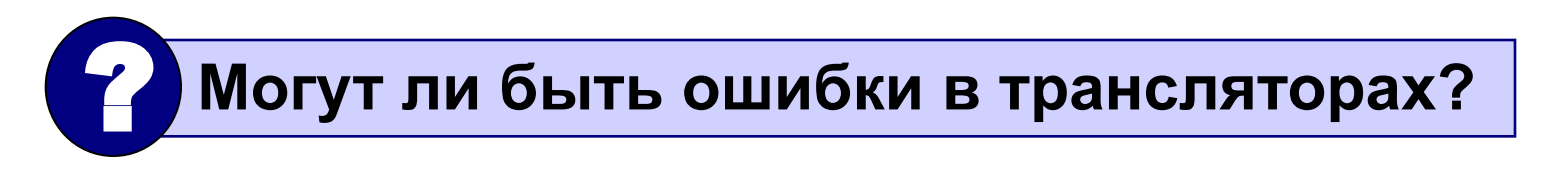

## **Типы трансляторов**

▪ **интерпретатор** – переводит в коды 1 строчку программы и сразу ее выполняет;

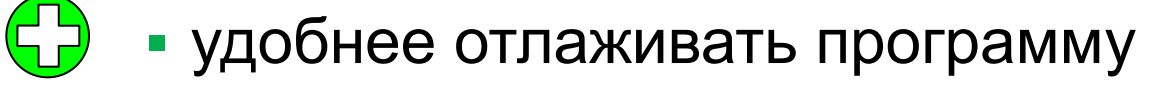

- программы работают медленно (цикл из 400 шагов!)
	- для выполнения программы нужен транслятор
- **компилятор** переводит в коды сразу всю программу и создает независимый исполняемый файл (**\*.exe**);
	- сложнее отлаживать программу
	-
- программы работают быстро
	- для выполнения программы не нужен транслятор

#### **Компоновщик**

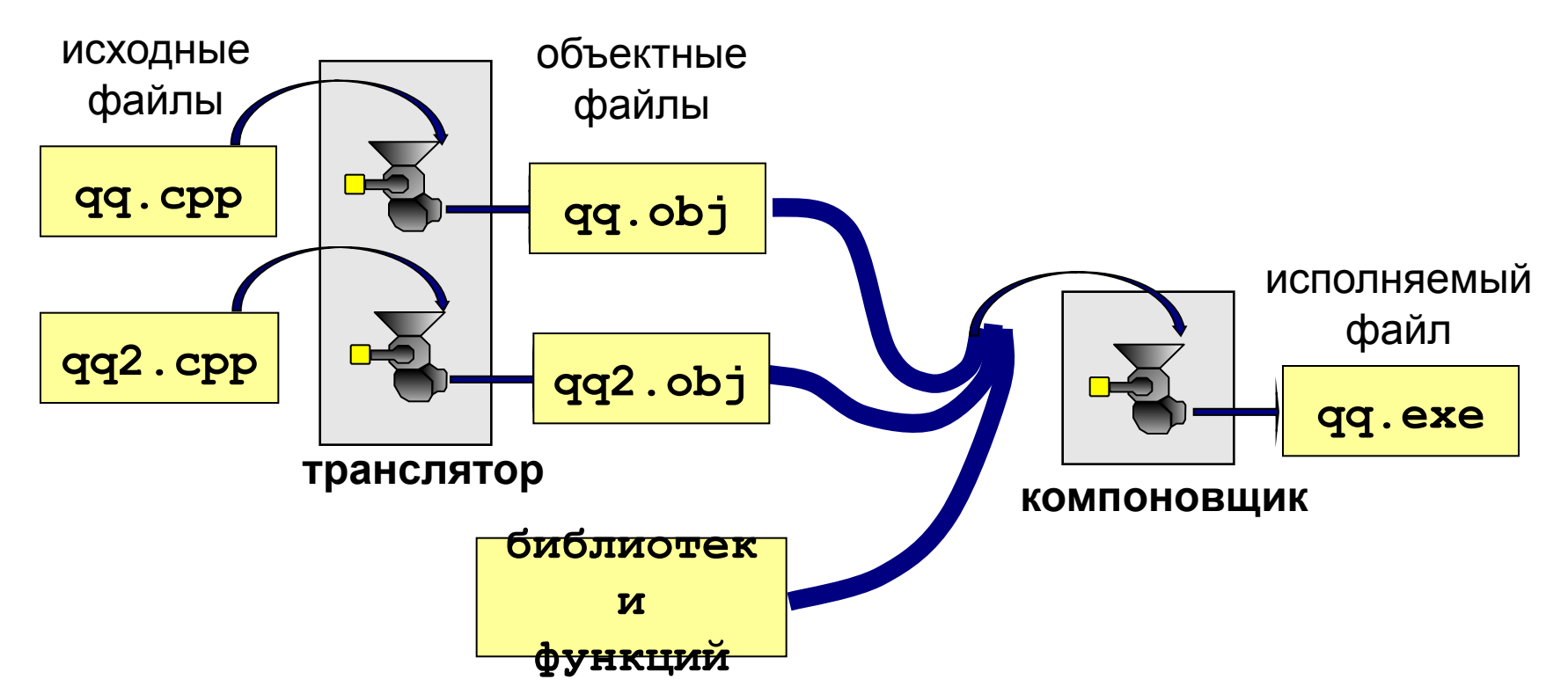

## **Другие программы**

**Отладчик** (англ. *debugger*) – это программа, которая облегчает поиск ошибок в других программах (их отладку).

#### **Возможности**:

- пошаговое выполнение
- «выполнить до курсора»
- просмотр и изменение значений переменных
- точки останова (англ. *breakpoints*)

**Профайлер** (англ. *profiler*) – это программа, которая определяет, сколько времени занимает выполнение каждой процедуры (и каждой команды) в программе в процентах от общего времени работы.

**29 Цель**: определить, какие части программы «тормозят» ее (англ. *bottleneck –* бутылочное горлышко), именно их и надо оптимизировать.

### **Интегрированная среда разработки**

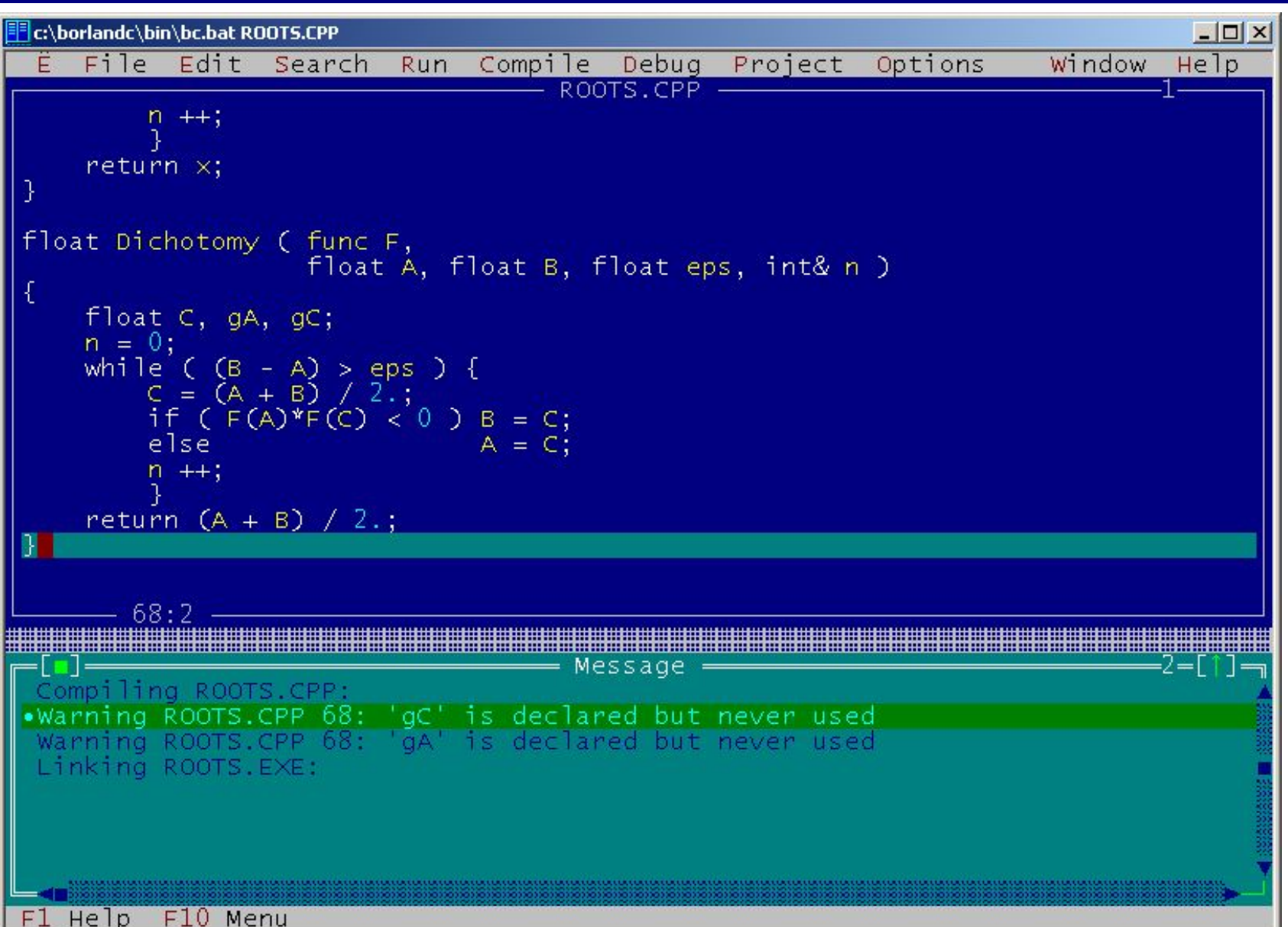

## **Среда быстрой разработки**

#### **Среда быстрой разработки программ (англ.** *RAD = Rapid Application Development***)**

- интерфейс строится с помощью мыши
- часть кода создается автоматически

**Примеры:** *Delphi, Borland C++ Builder, Visual Studio…*

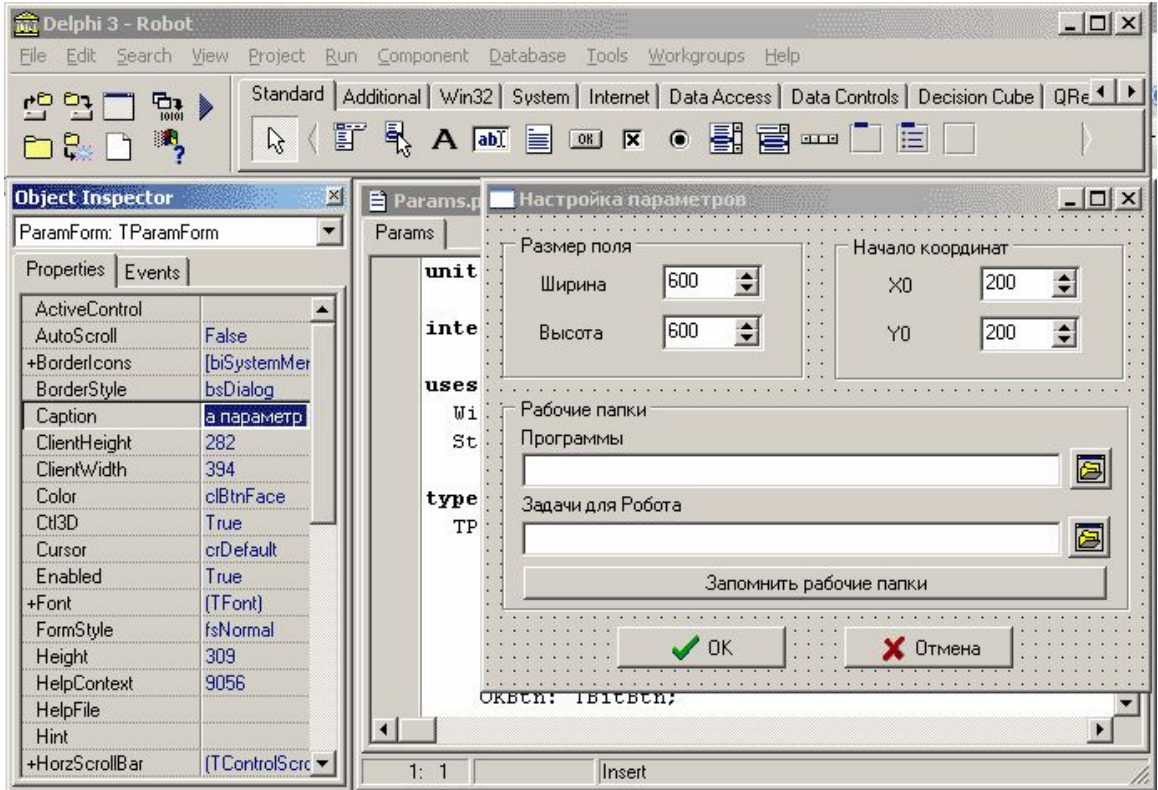

## **Тема 5. Правовая охрана программ и данных**

*© К.Ю. Поляков, 2007-2011*

#### **Законодательство**

**.** 

**• Конституция РФ** ст. 44 ч. 1: «Интеллектуальная собственность охраняется законом»

> **Интеллектуальная собственность – права на результаты творческой деятельности!**

- Гражданский кодекс РФ, часть IV «Права на результаты интеллектуальной деятельности и средства индивидуализации» (2006) http://www.internet-law.ru/law/kodeks/gk4.htm
- «Правила составления, подачи и рассмотрения заявок на официальную регистрацию программ для ЭВМ и баз данных» (1993) http://www.morepc.ru/informatisation/osplaw0003.html

#### **• Уголовный кодекс РФ**

http://www.interlaw.ru/law/docs/10008000/

#### **Объектами авторского права…**

#### **… являются**

- **программы** для компьютеров (включая подготовительные материалы, а также звук, графику и видео, которые получаются с помощью программы)
- **базы данных** (данные, специально организованные для поиска и обработки с помощью компьютеров)

#### **… не являются**

- **алгоритмы и языки программирования**
- **идеи и принципы**, лежащие в основе программ, баз данных, интерфейса;
- **официальные документы**

 **Охраняется форма, а не содержание!** !

#### **Авторское право**

- автор физическое лицо (не организация)
- возникает «в силу создания» продукта, не требует формальной регистрации
	- обозначение: *© Иванов, 2008* (год первого выпуска)
	- действует в течение жизни и 70 лет после смерти автора
	- передается по наследству

#### **Права автора**

#### **Личные**:

- *• право авторства* (право считаться автором)
- *• право на имя* (свое имя, псевдоним, анонимно)
- *• право на неприкосновенность* (защита программы и ее названия от искажений)

**Имущественные**: осуществлять или разрешать

- выпуск программы в свет
- копирование в любой форме
- распространение
- изменение (в т.ч. перевод на другой язык)
#### **Основания:**

- *• договор* в письменной форме
- при массовом распространении *лицензионное соглашение* на экземпляре

#### **Можно без разрешения автора:**

- хранить в памяти *1 компьютера* (или по договору)
- вносить *изменения*, необходимые для работы на компьютере пользователя (но не распространять!)
- исправлять явные *ошибки*
- изготовить *копию* для архивных целей
- *• перепродать* программу

#### **Защита от копирования**

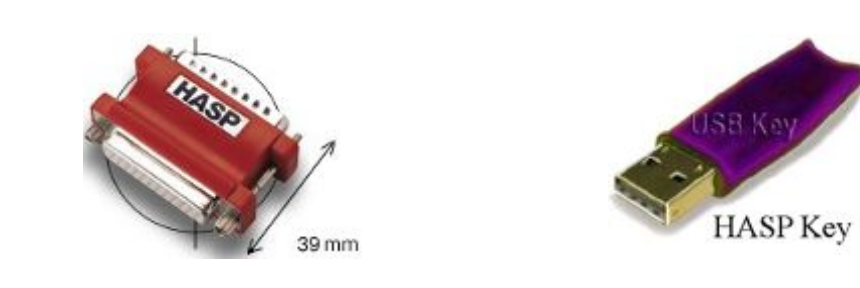

для параллельного порта

для порта USB

**• и**

## **Компьютерные преступления**

#### **Экономические**

- обогащение путем взлома информационных систем
- компьютерный шпионаж
- кража программ («пиратство»)

#### **Против личных прав**

- ложная информация
- незаконный сбор информации
- разглашение банковской и врачебной тайны

#### **Против общественных и государственных интересов**

- разглашение государственной тайны
- утечка информации
- искажение информации (подсчет голосов)
- вывод из строя информационных систем (диверсии)

## **Уголовный кодекс РФ**

#### **Статья 146. Нарушение авторских и смежных прав.**

- только при крупном ущербе (50000 р.)
- *• присвоение авторства* (плагиат) до 6 месяцев лишения свободы
- *• незаконное использование*, а также приобретение, хранение, перевозка в целях сбыта – до 2 лет
- *• группой лиц*, в особо крупном размере (250000 р.) или с использованием служебного положения – до 5 лет

## **Уголовный кодекс РФ**

#### **Признаки преступления:**

- уничтожение, блокирование, модификация или копирование информации
- нарушение работы компьютера или сети

#### **Статья 272. Неправомерный доступ к компьютерной информации.**

- до 2 лет лишения свободы
- группой лиц до 5 лет

#### **Статья 273. Создание, использование и распространение вредоносных программ.**

- до 3 лет лишения свободы
- с тяжкими последствиями до 7 лет

#### **Статья 274. Нарушение правил эксплуатации компьютеров и сети.**

- до 2 лет лишения свободы
- с тяжкими последствиями до 4 лет

## **Авторские права в Интернете**

#### **При нелегальном использовании**:

- всегда есть косвенная выгода (достижение своих целей);
- ущерб авторам, снижение дохода;
- снижение посещаемости и цитируемости сайтов ⇒ снижение дохода.

#### **Правила**:

**!** 

- при использовании материалов в учебных работах ссылаться на источник;
- для публикации в Интернете текста или фотографии получить разрешение автора или издателя.

 **Официальные документы – не объекты авторского права!**

#### **Что можно без спроса…**

- скопировать себе картинку (текст)
- послать картинку (текст) другу
- отсканировать книгу

#### **Разместить на сайте**

- картинку с другого сайта
- Указ Президента РФ
- цитату из статьи с указанием автора
- статью с другого сайта (или из книги) с <del>казанием автора-</del>
- описание алгоритма
- отсканированную книгу
- повесть А.С. Пушкина

## **Какие бывают программы?**

- **• Свободное ПО** с открытым исходным кодом *(Open Source)***:** можно бесплатно
	- ▫запускать и использовать в любых целях
	- ▫изучать и адаптировать
	- ▫распространять (бесплатно или **за плату**)
	- ▫изменять код (развитие и усовершенствование)

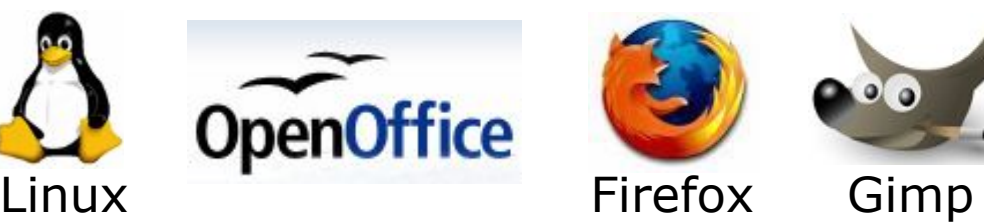

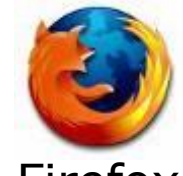

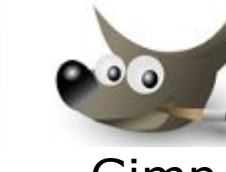

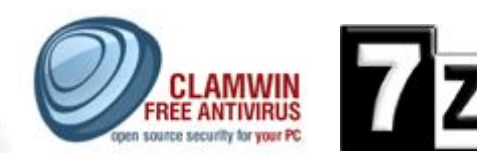

- **• Бесплатное ПО** *(Freeware)*: можно бесплатно использовать; исходного кода нет; есть ограничения на:
	- ▫коммерческое использование
	- ▫изменение кода
	- ▫извлечение данных

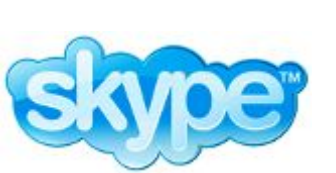

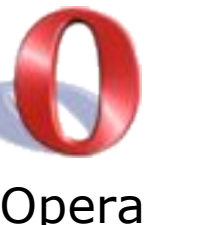

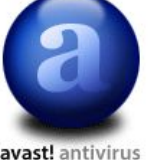

Avast

## **Какие бывают программы?**

**• Условно-бесплатное ПО** *(Shareware)*:

бесплатное ПО с ограничениями:

- ▫отключены некоторые функции
- ▫ограничен срок действия (30 дней)
- ▫ограничено количество запусков
- ▫раздражающие сообщения
- ▫принудительная реклама

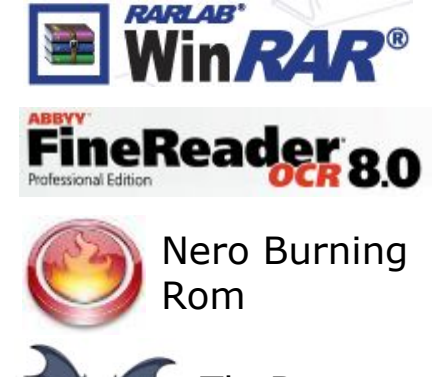

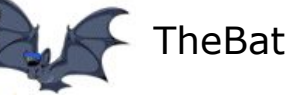

Платная регистрация снимает ограничения.

#### **• Коммерческое ПО**:

- ▫плата за каждую копию
- *▫бесплатная техническая поддержка* (!)
- ▫запрет на изменение кода и извлечение данных
- ▫быстрое внесение изменений (сервис-паки, новые версии)

## **Лицензия GNU GPL**

#### **GNU General Public Licence:**

- программное обеспечение поставляется с исходным кодом
- авторские права принадлежат разработчикам
- можно свободно и без оплаты
	- *запускать программы*
	- *изучать и изменять код*
	- *распространять бесплатно или за плату*
	- *улучшать и распространять улучшения*
- можно использовать код в своих разработках, но они могут распространяться только по лицензии GPL
- программы распространяются без гарантий
- за настройку и сопровождение можно брать плату

**Программное обеспечение**

# **Тема 6. Сжатие файлов. Архиваторы**

*© К.Ю. Поляков, 2007-2011*

## **Архивация и сжатие файлов**

**Архивация** – создание резервных копий (на CD, DVD). Цели:

- сохранить данные на случай сбоя на диске
- объединить группу файлов в один архив
- зашифровать данные с паролем

**Сжатие файлов** – это уменьшение их размера. Цели:

- уменьшить место, которое занимают файлы на диске
- уменьшить объем данных для передачи через Интернет

#### **Типы сжатия:**

- **без потерь:** сжатый файл можно восстановить в исходном виде, зная алгоритм сжатия
	- тексты
	- программы
	- данные

$$
\begin{array}{c}\n \star . \text{zip} \\
\star . \text{rar} \\
\star . \text{7z}\n \end{array}
$$

- **с потерями**: при сжатии часть информации безвозвратно теряется
	- фотографии (**\*.jpg**)
	- звук (**\*.mp3**)
	- видео (**\*.mpg**)

## **Почему файлы можно сжать?**

**Алгоритм RLE** (англ. *Run Length Encoding,* кодирование цепочек одинаковых символов, используется для рисунков **\*.bmp**)

**Файл qq.txt**

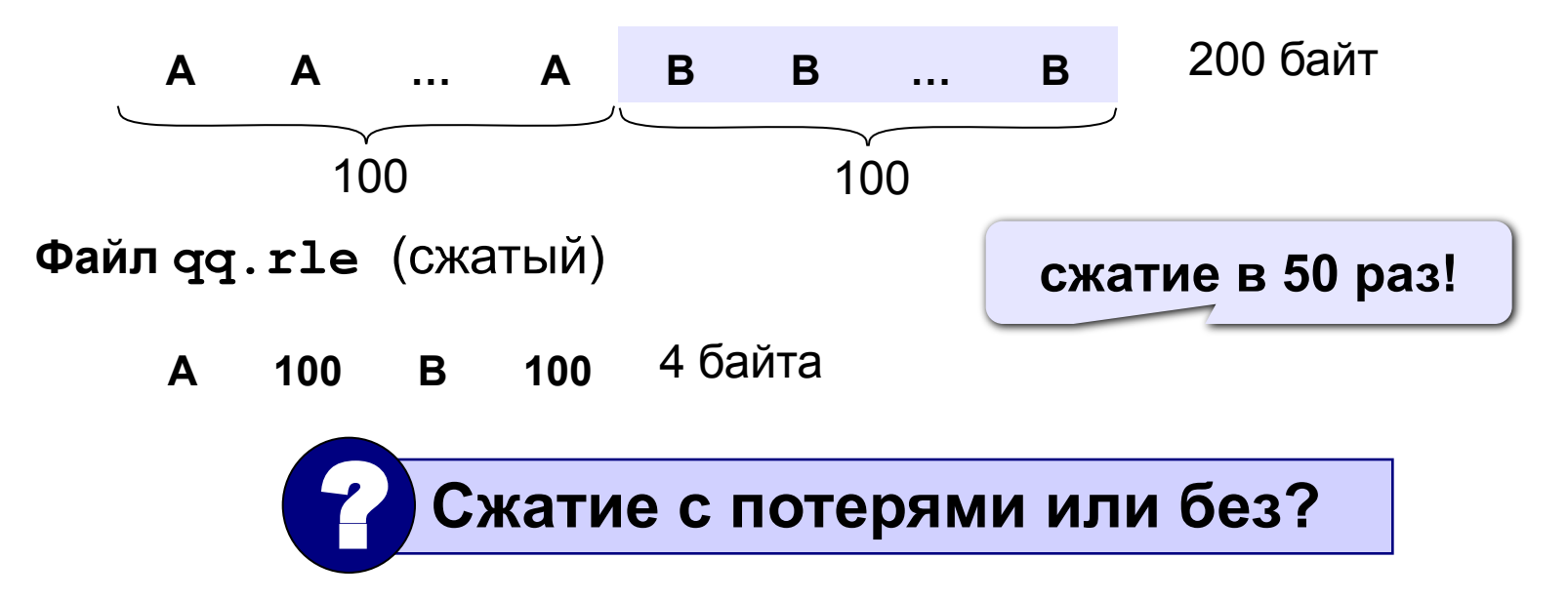

Сжатие возможно, если в данных есть повторяющиеся символы или цепочки символов, сжатие «устраняет» эту **избыточность**.

## **Почему файлы можно сжать?**

#### **Общий подход:**

- найти в данных повторяющиеся цепочки символов
- обозначить их короткими кодами (битовыми, разной длины)
- в начало сжатого файла записать словарь

#### **Эффективные алгоритмы:**

- алгоритм Хаффмана
- алгоритм LZW (Лемпела-Зива-Велча)
- $a$ лгоритм PPM (WinRAR)

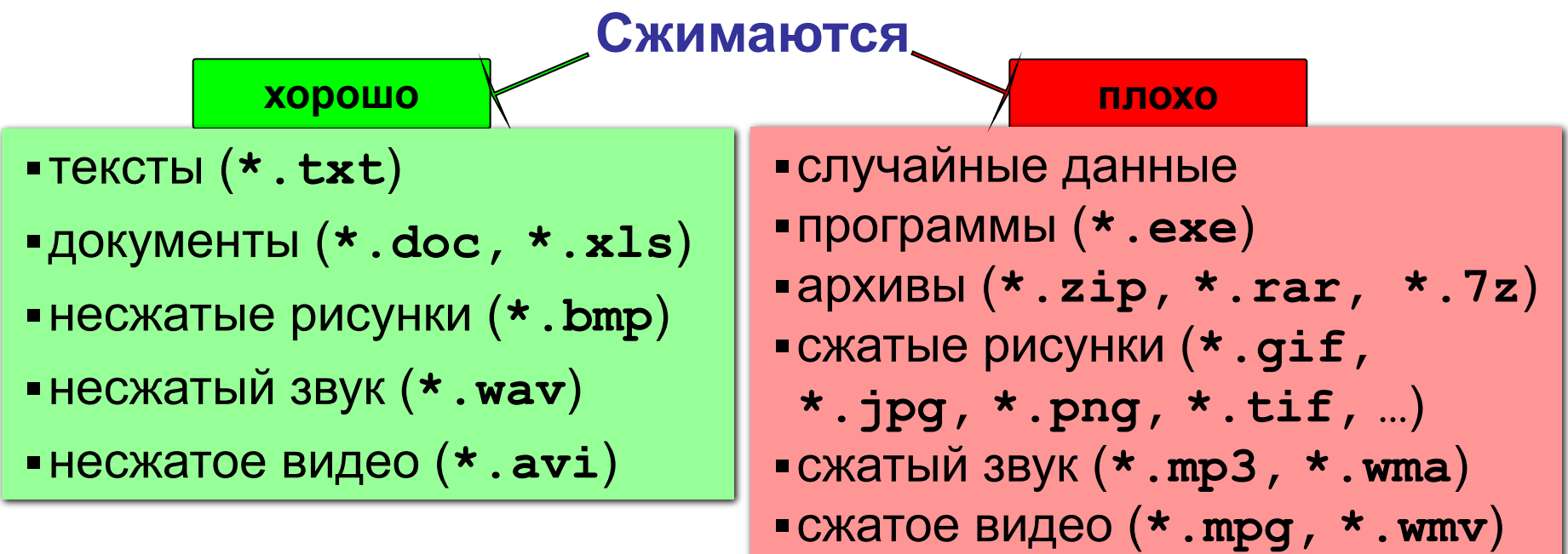

#### **Самораспаковывающиеся архивы**

#### **SFX-архив (англ.** *SelF eXtracting – самораспаковывающийся***)** – это файл с расширением **\*.exe**, который **&Вдержит** сжатые данные и программу распаковки (около 15 Кб). • для распаковки не нужен архиватор, • может распаковать неквалифицированный, пользователь • увеличение размера файла опасность заражения вирусами

#### **Многотомные архивы**

**Многотомный архив** – это архив, разбитый на несколько частей. **Цели:**

- перенос через дискеты
- удобство скачивания через Интернет

*WinRAR***:**

- **abc.part1.rar, abc.part2.rar,** ….
- многотомный SFX-архив: **abc.part1.exe, abc.part2.rar,** ….

 *7Zip***:**

- **abc.zip.001, abc.zip.002,** ….
- **abc.7z.001, abc.7z.002,** ….

## **Архивы с паролем**

**Пароль** – это секретный набор символов,

предназначенный для подтверждения личности.

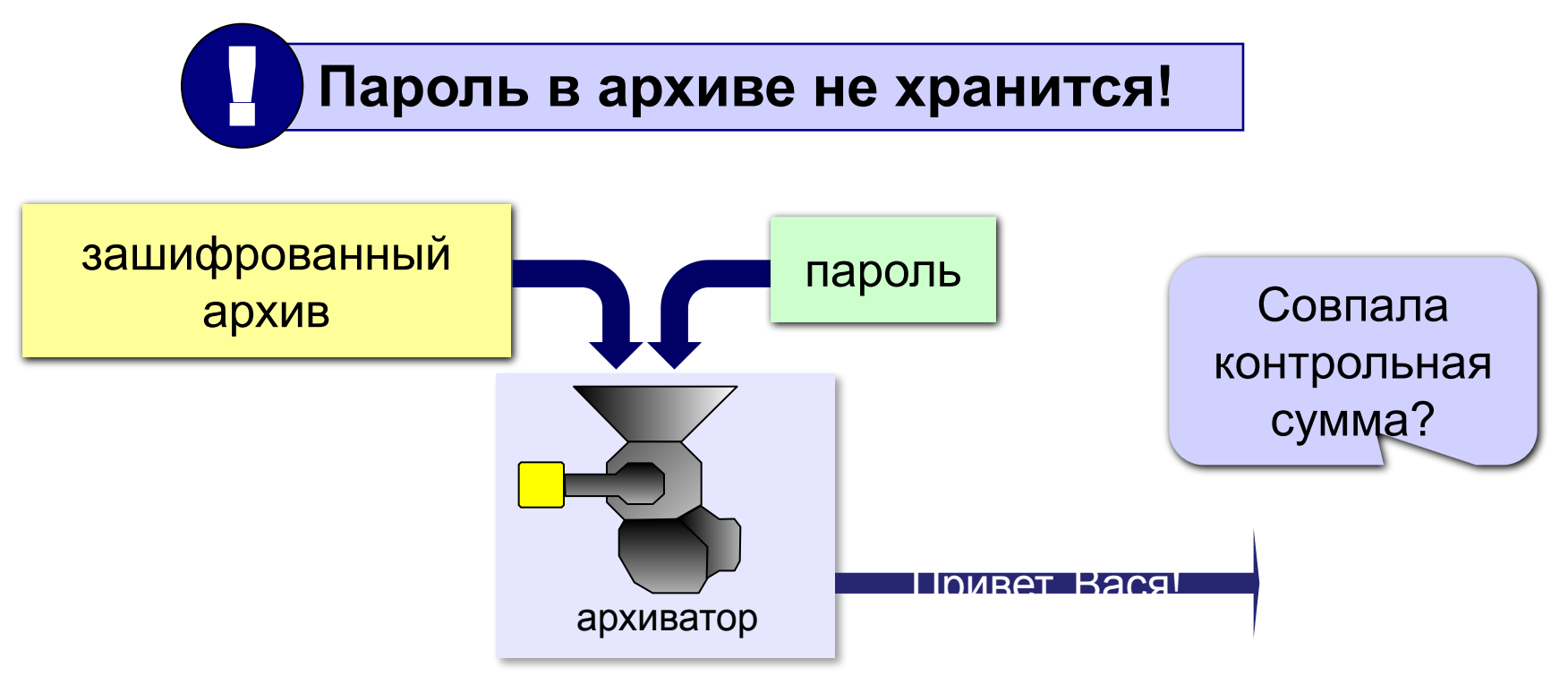

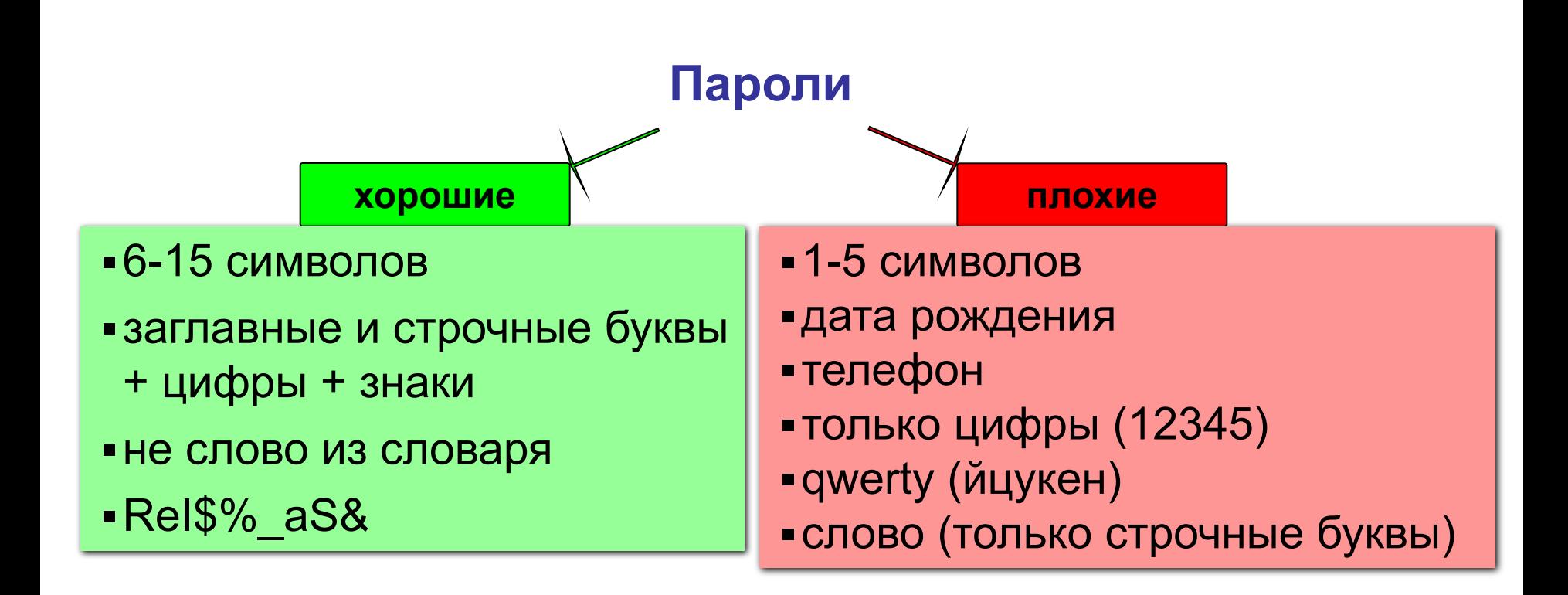

## **Архиватор WinRAR (***Е. Рошал***)**

#### **Запуск:** *Пуск – WinRAR*

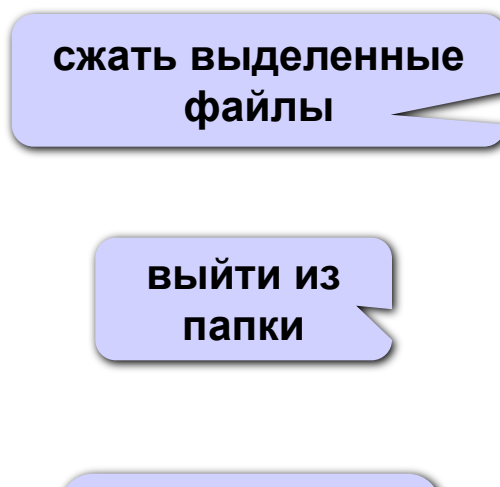

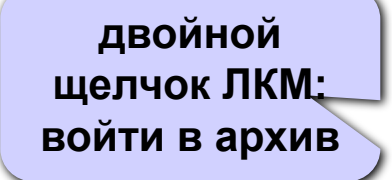

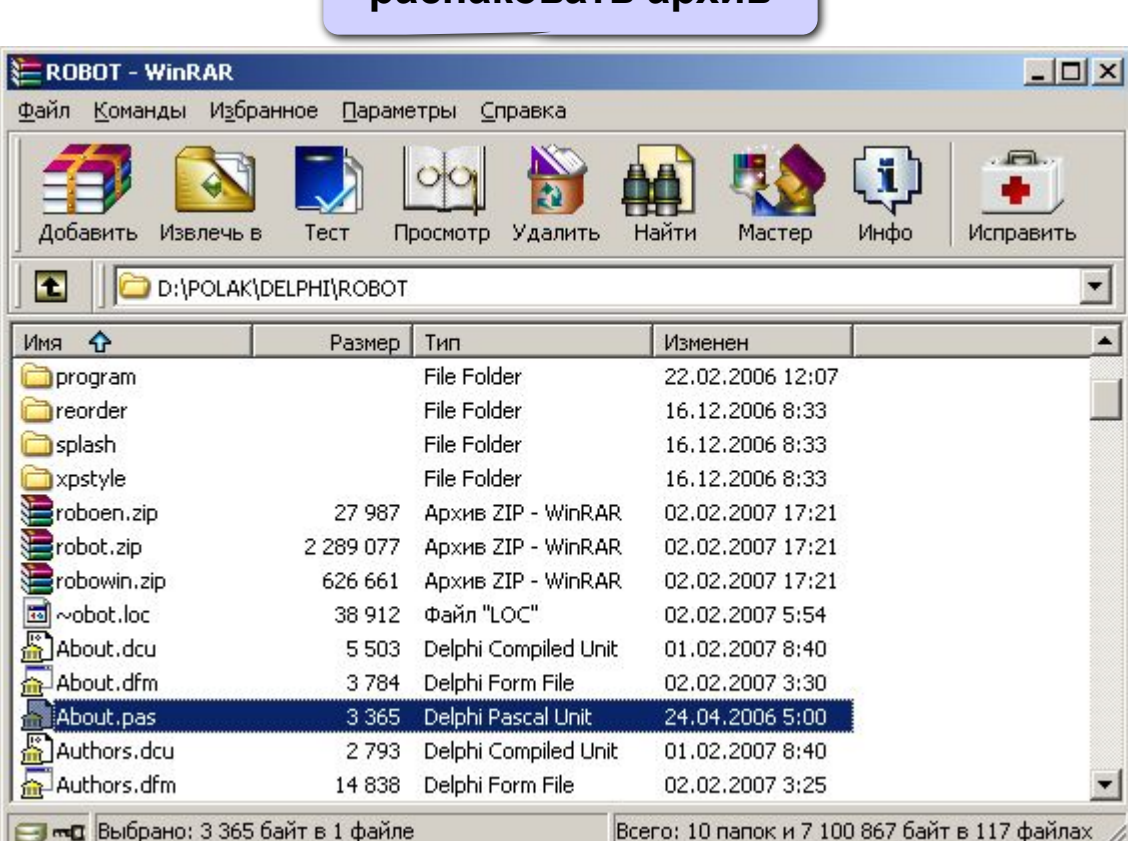

**распаковать архив**

#### **сменить диск**

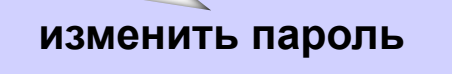

## **Архиватор WinRAR: упаковка**

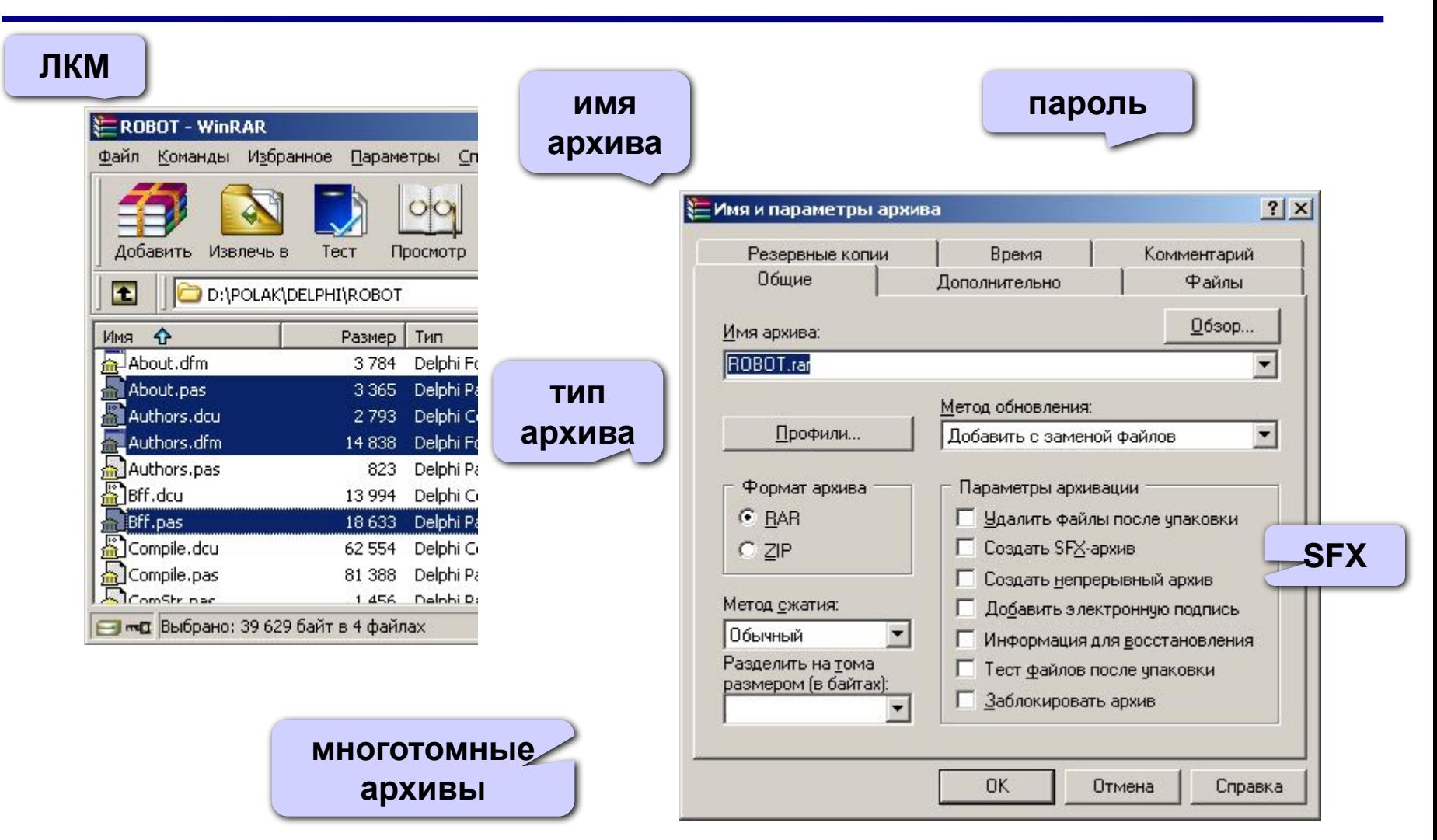

### **Архиватор WinRAR: распаковка**

k

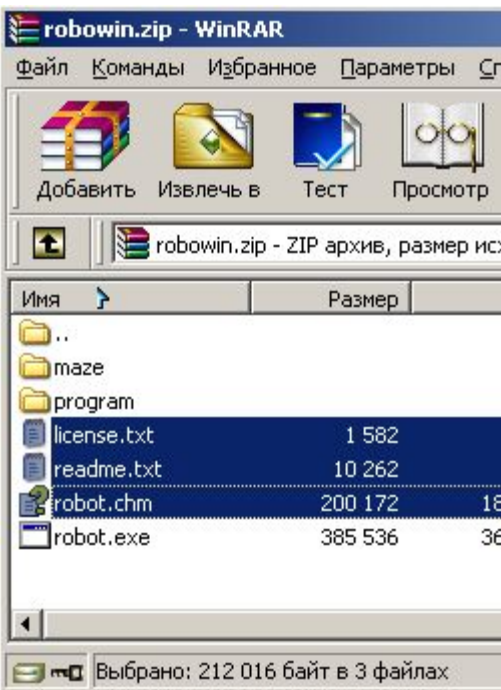

#### **ЛКМ куда распаковать?**

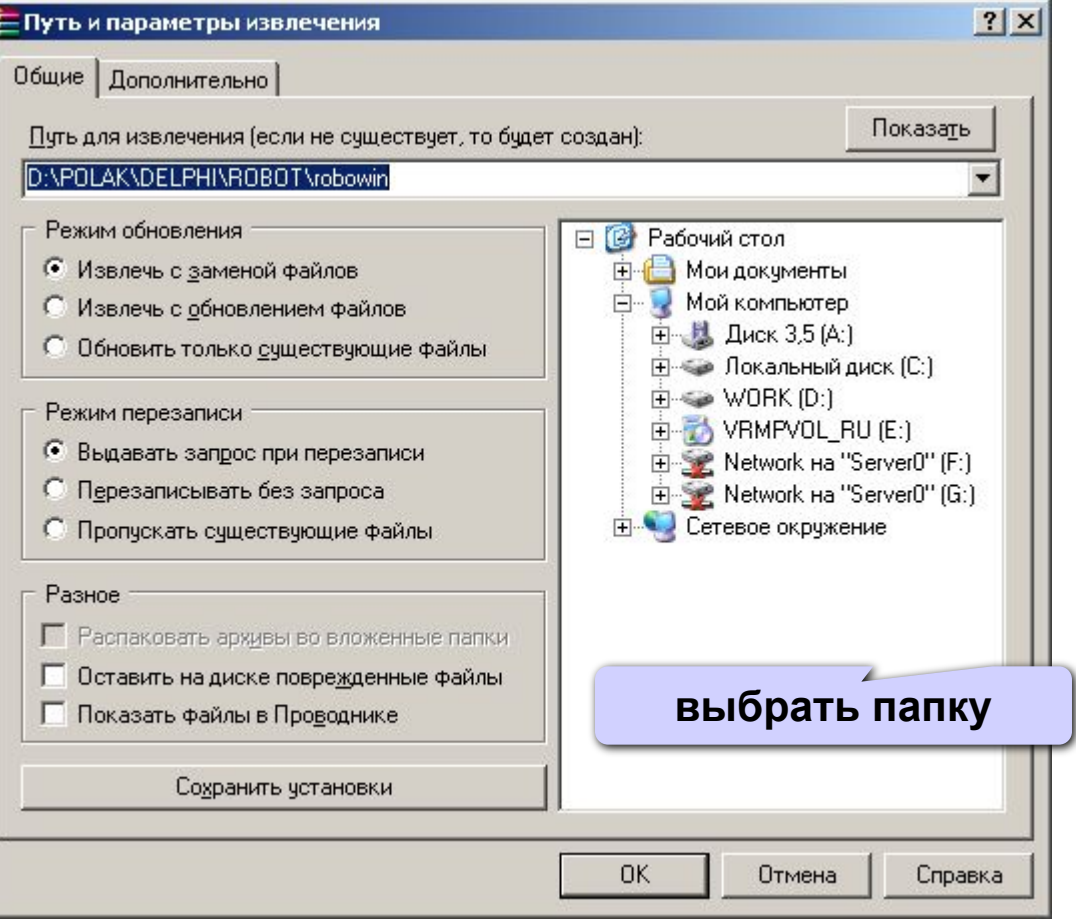

## **Архиватор WinRAR в Проводнике**

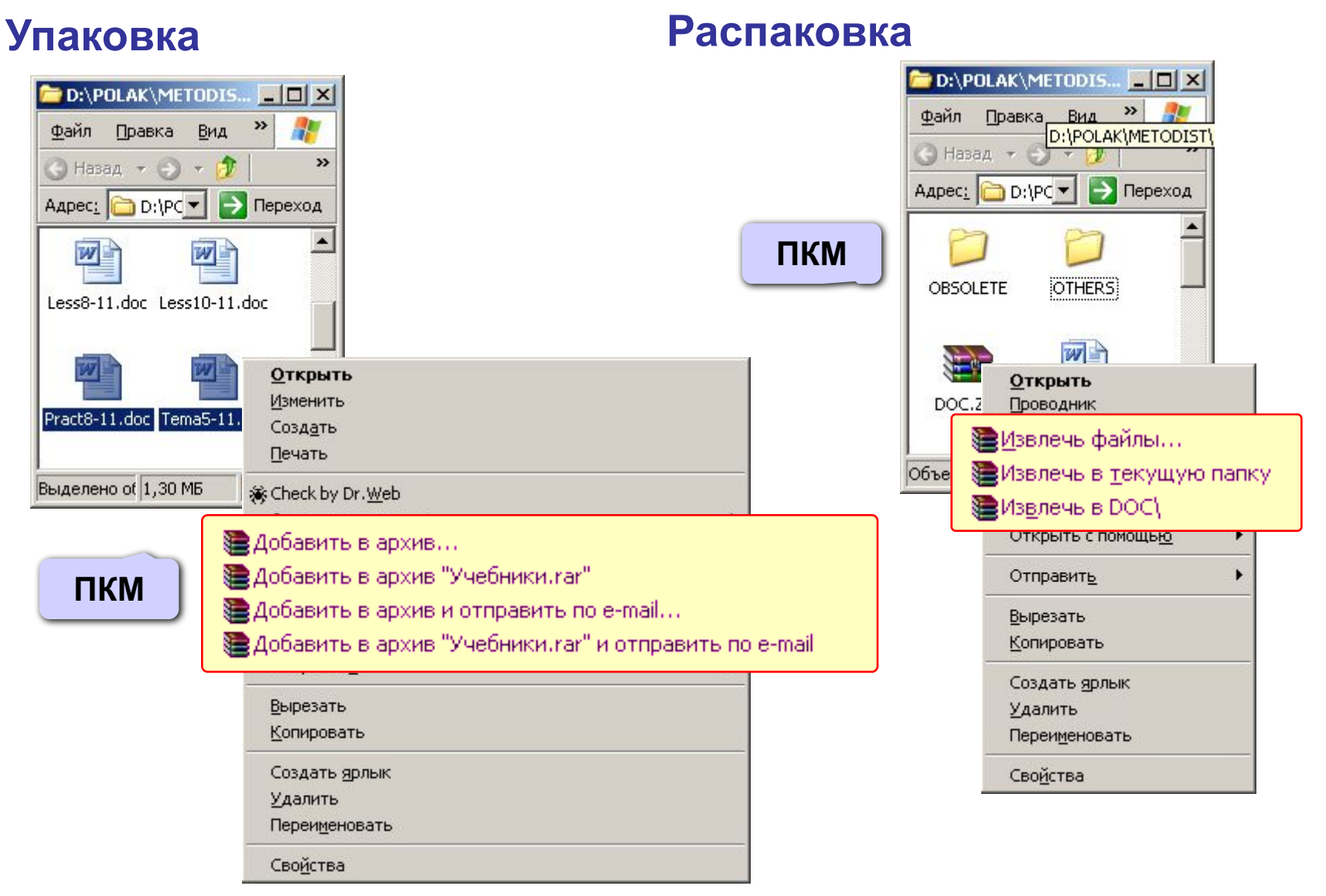

## **Архиватор 7Zip: упаковка**

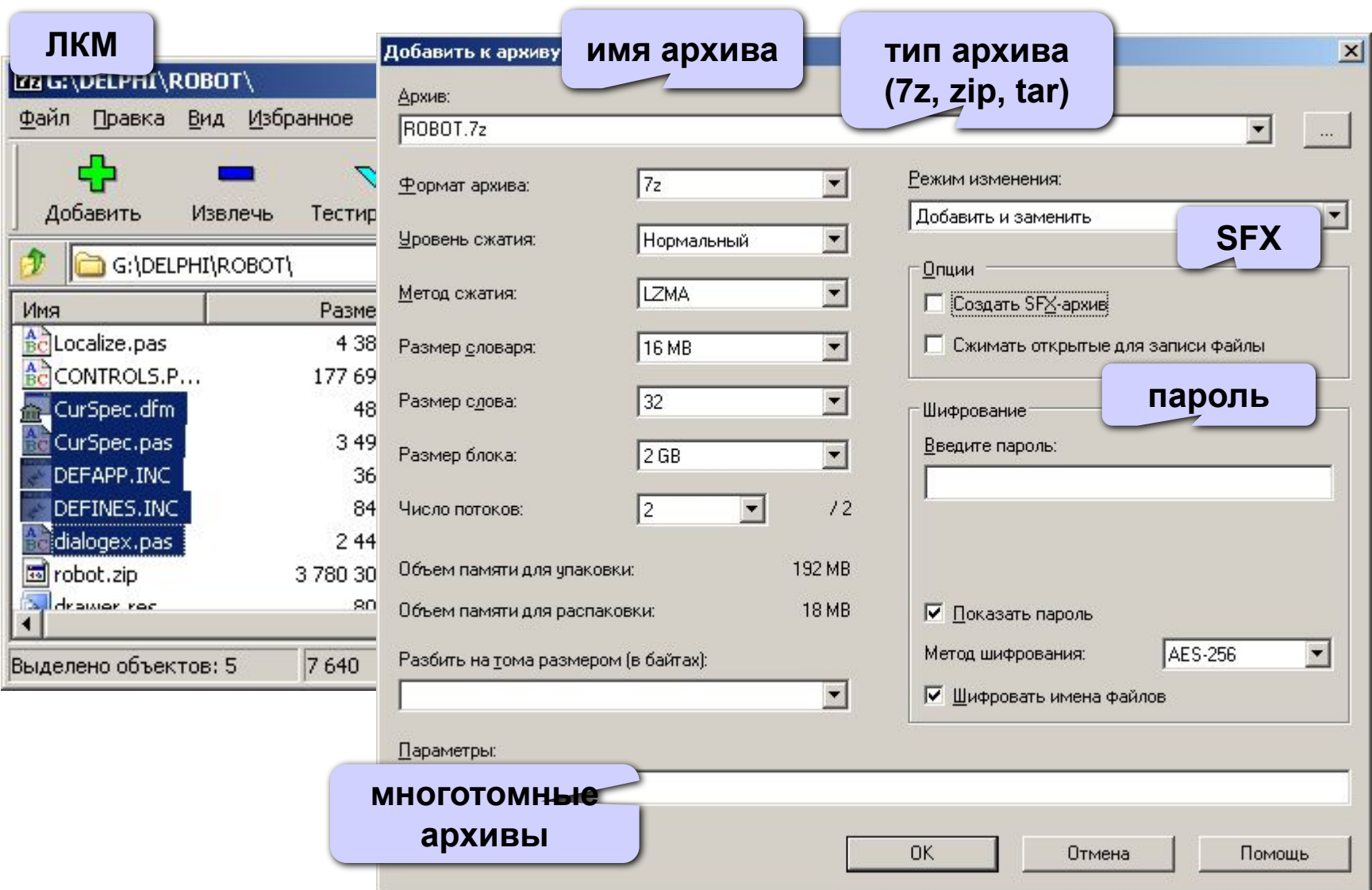

## **Архиватор 7Zip: распаковка**

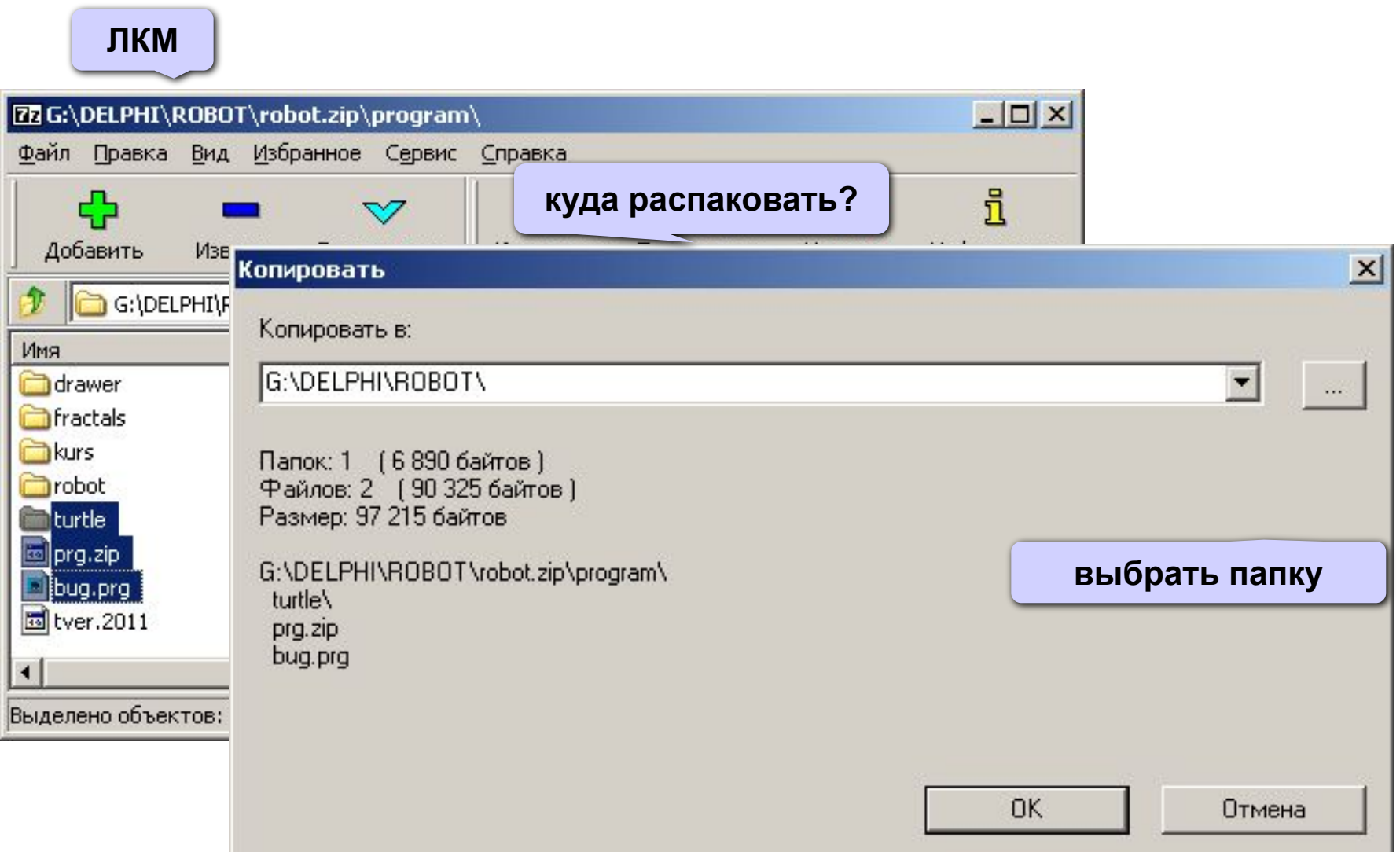

## **Архиватор 7Zip в Проводнике**

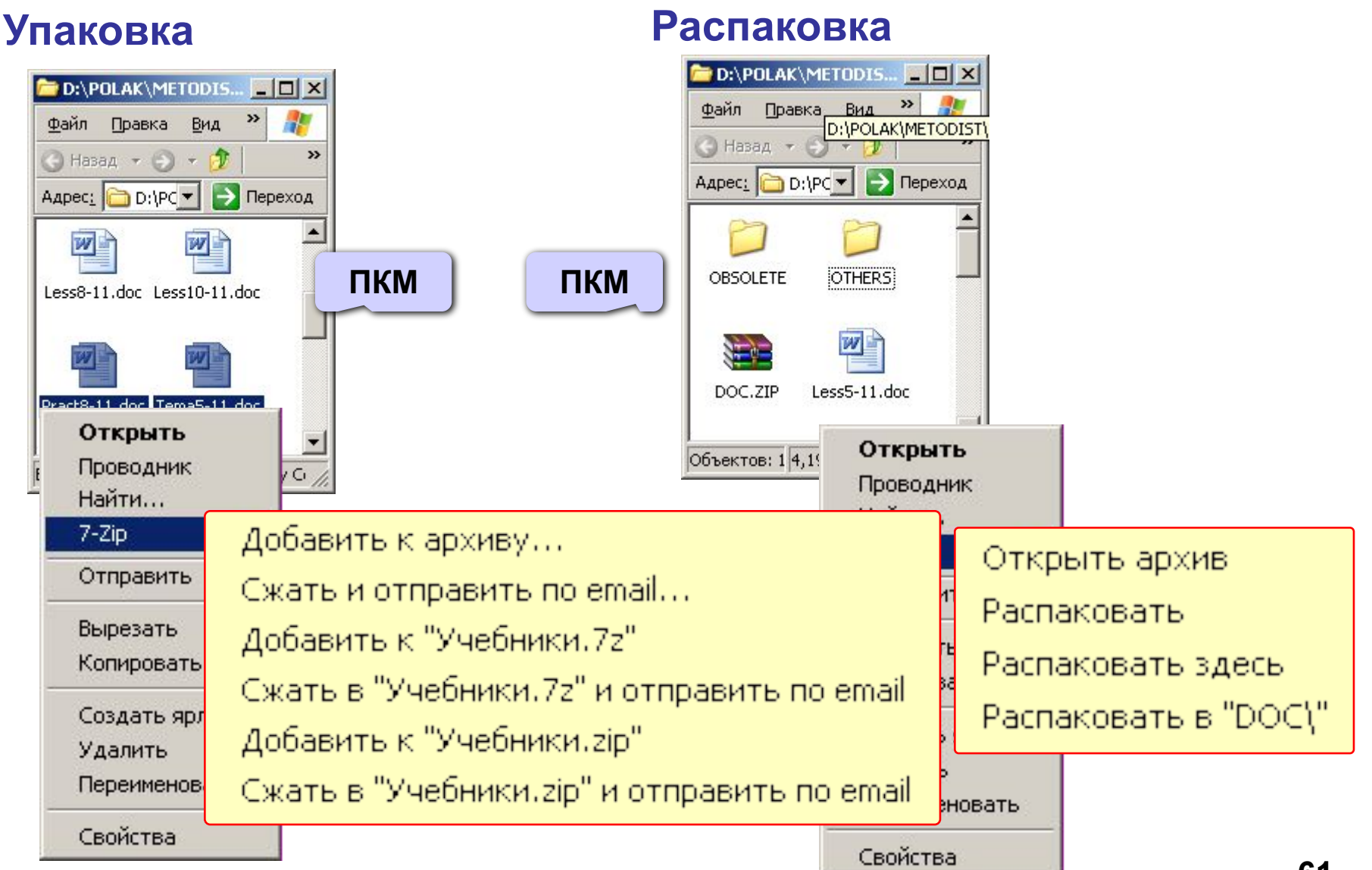

**Программное обеспечение**

## **Тема 7. Компьютерные вирусы и антивирусы**

*© К.Ю. Поляков, 2007-2011*

#### **Что такое вирус?**

## **Вредные действия вирусов**

- звуковые и зрительные эффекты
- 
- имитация сбоев ОС и аппаратуры
- перезагрузка компьютера
- разрушение файловой системы
- уничтожение информации
- шпионаж передача секретных данных
- массовые атаки на сайты Интернет

## **Что заражают вирусы?**

Для того, чтобы вирус смог выполнить какие-то действия, он должен оказаться в памяти в виде **программного кода** и получить управление.

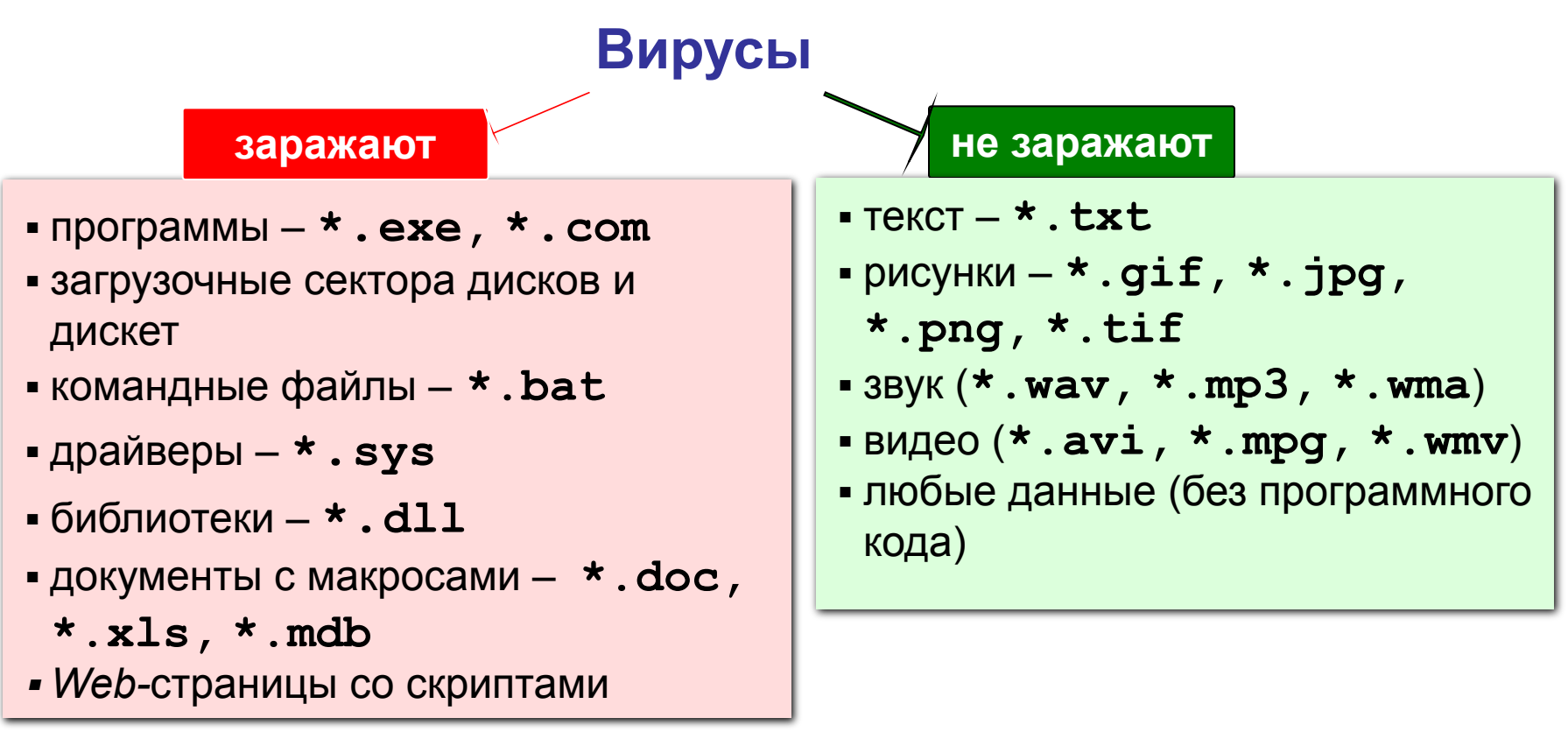

## **Способы заражения**

- запустить зараженный файл;
- загрузить компьютер с зараженной дискеты или диска;
- при автозапуске CD(DVD)-диска или флэшдиска;
- открыть зараженный документ с макросами (*Word* или *Excel*)*;*
- открыть сообщение e-mail с вирусом;
- открыть *Web*-страницу с вирусом;
- разрешить установить активное содержимое на *Web-*странице.

#### **Классические вирусы**

▪ **Файловые** – заражают файлы **\*.exe, \*.sys, \*.dll** (редко – внедряются в тексты программ). ▪ **Загрузочные (бутовые, от англ.**  *boot – загрузка***) –**  заражают загрузочные сектора дисков и дискет, при загрузке сразу оказываются в памяти и получают управление.

**67** ▪ **Полиморфные** – при каждом новом

## **Сетевые вирусы**

**распространяются через компьютерные сети, используют «дыры» – ошибки в защите** *Windows, Internet Explorer, Outlook* **и др.**

▪ **Почтовые черви –** распространяются через электронную почту в виде приложения к письму или ссылки на вирус в Интернете; рассылают себя по всем обнаруженным адресам

#### **Наиболее активны – более 90%!** !

- **Сетевые черви** проникают на компьютер через «дыры» в системе, могут копировать себя в папки, открытые для записи (сканирование – поиск уязвимых компьютеров в сети)
- **IRC-черви, IM-черви** распространяются через IRC-чаты и интернет-пейджеры (*ICQ*, *AOL*, *Windows Messenger*, *MSN Messenger*)
- **P2P-черви**  распространяются через файлообменные сети P2P (*peer-to-peer)*

## **Троянские программы**

**позволяют получать управление удаленным компьютером, распространяются через компьютерные сети, часто при установке других программ (зараженные инсталляторы)** 

- **Backdoor программы удаленного администрирования**
- **воровство паролей** (доступ в Интернет, к почтовым ящикам, к платежным системам)
- **шпионы** (введенный с клавиатуры текст, снимки экрана, список программ, характеристики компьютера, промышленный шпионаж)
- **DOS-атаки** (англ. *Denial Of Service*  отказ в обслуживании) массовые атаки на сайты по команде, сервер не справляется с нагрузкой
- **прокси-сервера**  используются для массовой рассылки рекламы (спама)
- **загрузчики** (англ. *downloader*) после заражения скачивают на компьютер другие вредоносные программы

#### **Антивирусы-сканеры**

- умеют находить и лечить **известные им** вирусы в памяти и на диске;
- используют базы данных вирусов;
- ежедневное обновление баз данных через Интернет.
	- лечат известные им вирусы
	- не могут предотвратить заражение
		- чаще всего не могут обнаружить и вылечить неизвестный вирус

#### **Антивирусы-мониторы**

постоянно находятся в памяти в активном состоянии

- перехватывают действия, характерные для вирусов и блокируют их (форматирование диска, замена системных файлов);
- блокируют атаки через Интернет;
- проверяют запускаемые и загружаемые в память файлы (например, документы *Word*);
- проверяют сообщения электронной почты;
- проверяют *Web-*страницы;
- проверяют сообщения ICQ
	- непрерывное наблюдение
		- блокируют вирус в момент заражения
		- могут бороться с неизвестными вирусами
	- замедление работы компьютера
		- в случае ошибки ОС может выйти из строя

## **Антивирусные программы**

#### **Коммерческие**

- **AVP = Antiviral Toolkit Pro (www.avp.ru) Е. Касперский**
- **DrWeb (www.drweb.com) И. Данилов**
- **Antivirus Norton Antivirus (www.symantec.com)**
- **WAFEE McAfee (www.mcafee.ru)** 
	- **NOD32 (www.eset.com)** NOD 32

#### **Есть бесплатные пробные версии!** !

#### **Бесплатные**

- **Security Essential** 
	- **(http://www.microsoft.com/security\_essentials/)**
- **Avast Home (www.avast.com)**
- **Antivir Personal (free-av.com)**
- **AVG Free (free.grisoft.com)**
# **Антивирус** *Касперского*

- **Файловый антивирус** (проверка файлов в момент обращения к ним)
- **Почтовый антивирус** (проверка входящих и выходящих сообщений)
- **Веб-антивирус** (Интернет, проверка *Web*-страниц)
- **Проактивная защита** (попытки обнаружить неизвестные вредоносные программы):
	- слежение за реестром
	- проверка критических файлов
	- сигналы о «подозрительных» обращениях к памяти
- **Анти-шпион** (борьба с Интернет-мошенничеством)
- **Анти-хакер** (обнаружение сетевых атак)
- **Анти-спам** (фильтр входящей почты)

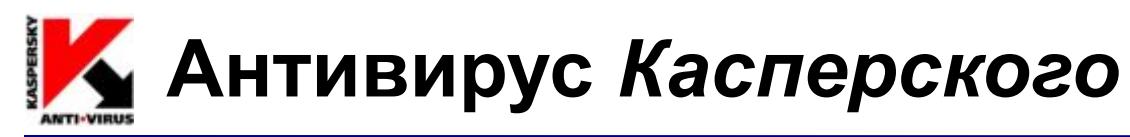

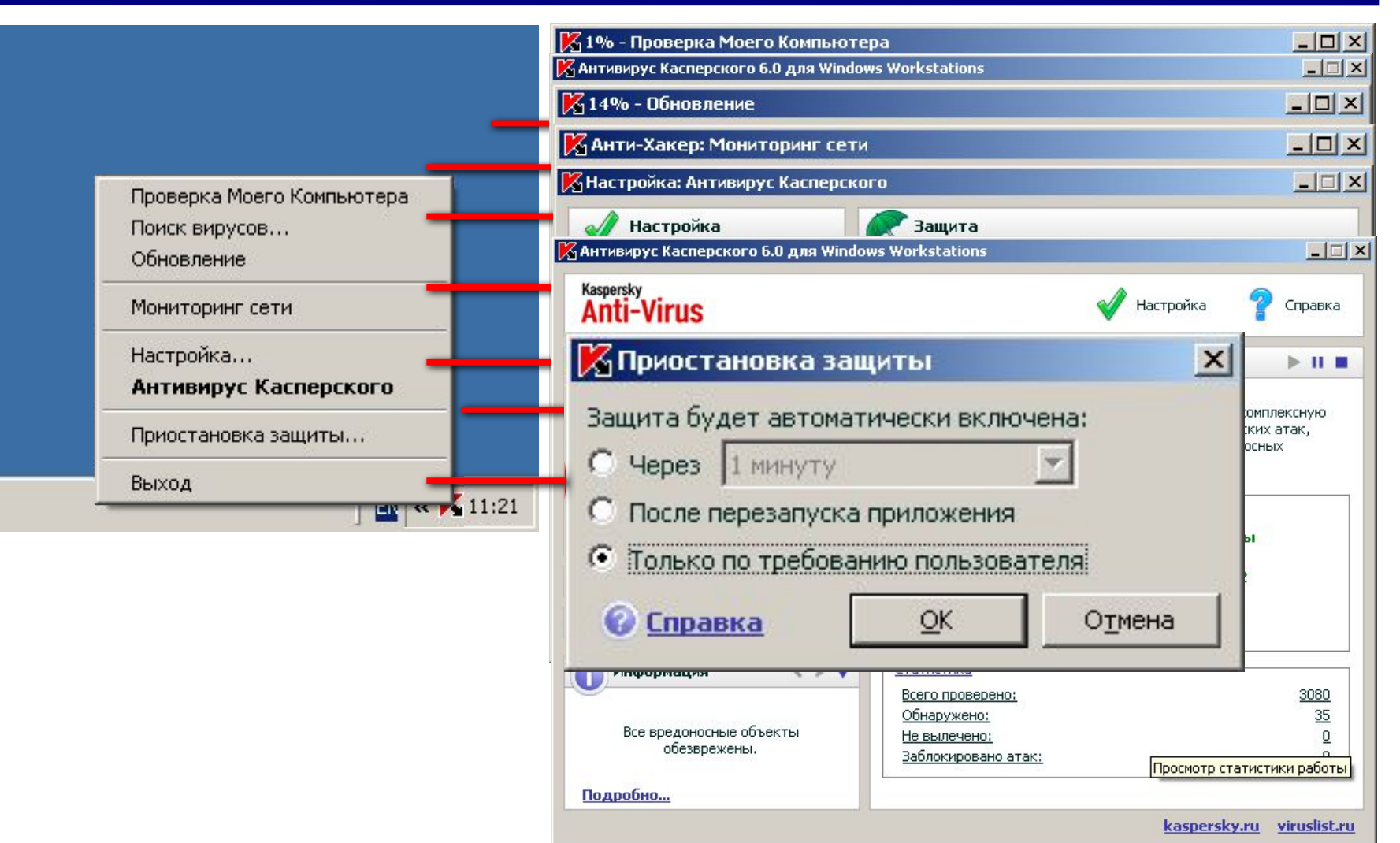

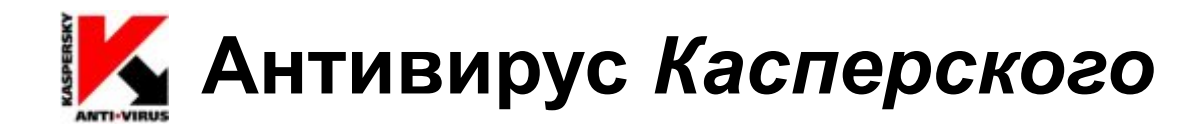

#### **Проводник:** запуск через контекстное меню

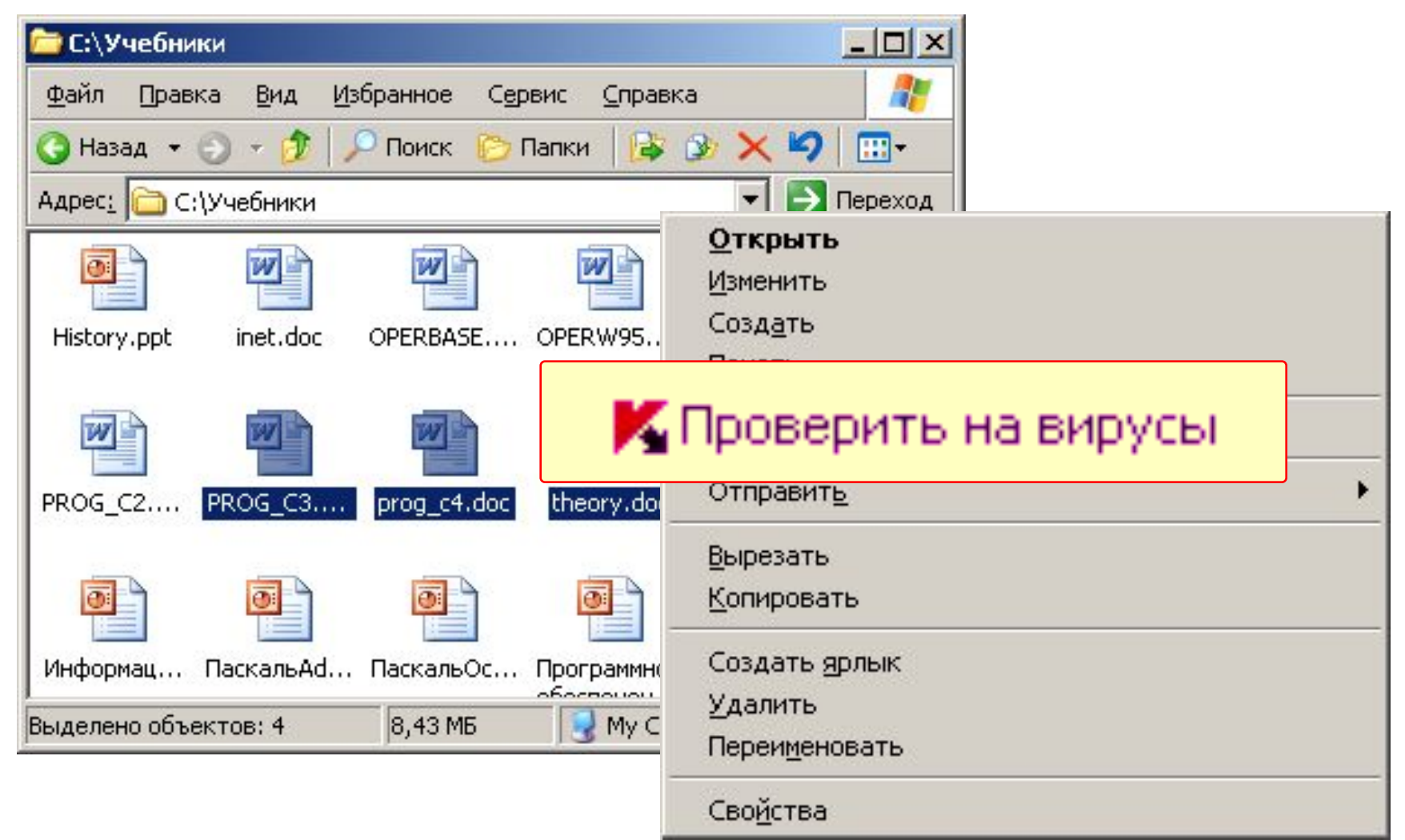

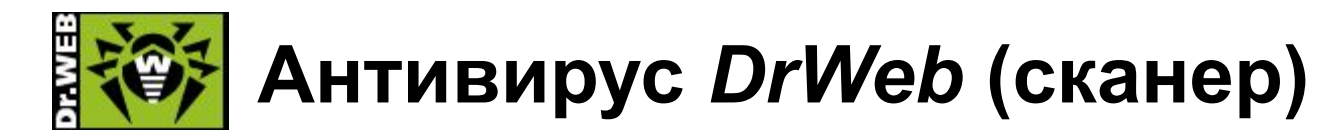

#### Запуск: Пуск - Сканер DrWeb

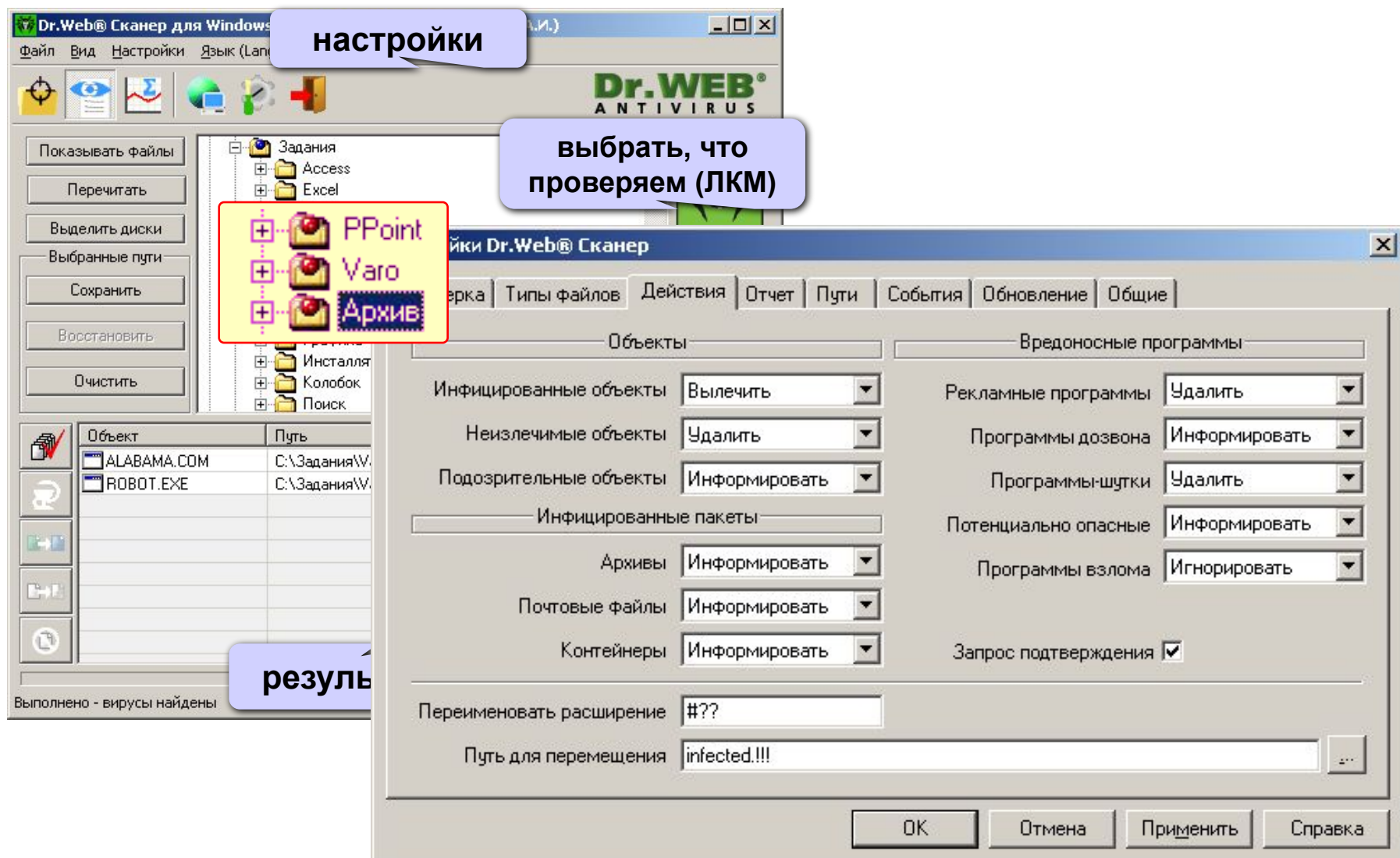

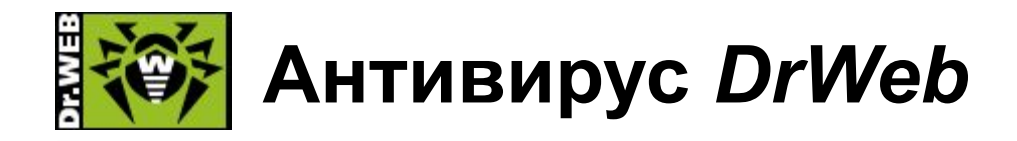

#### **Проводник:** запуск через контекстное меню

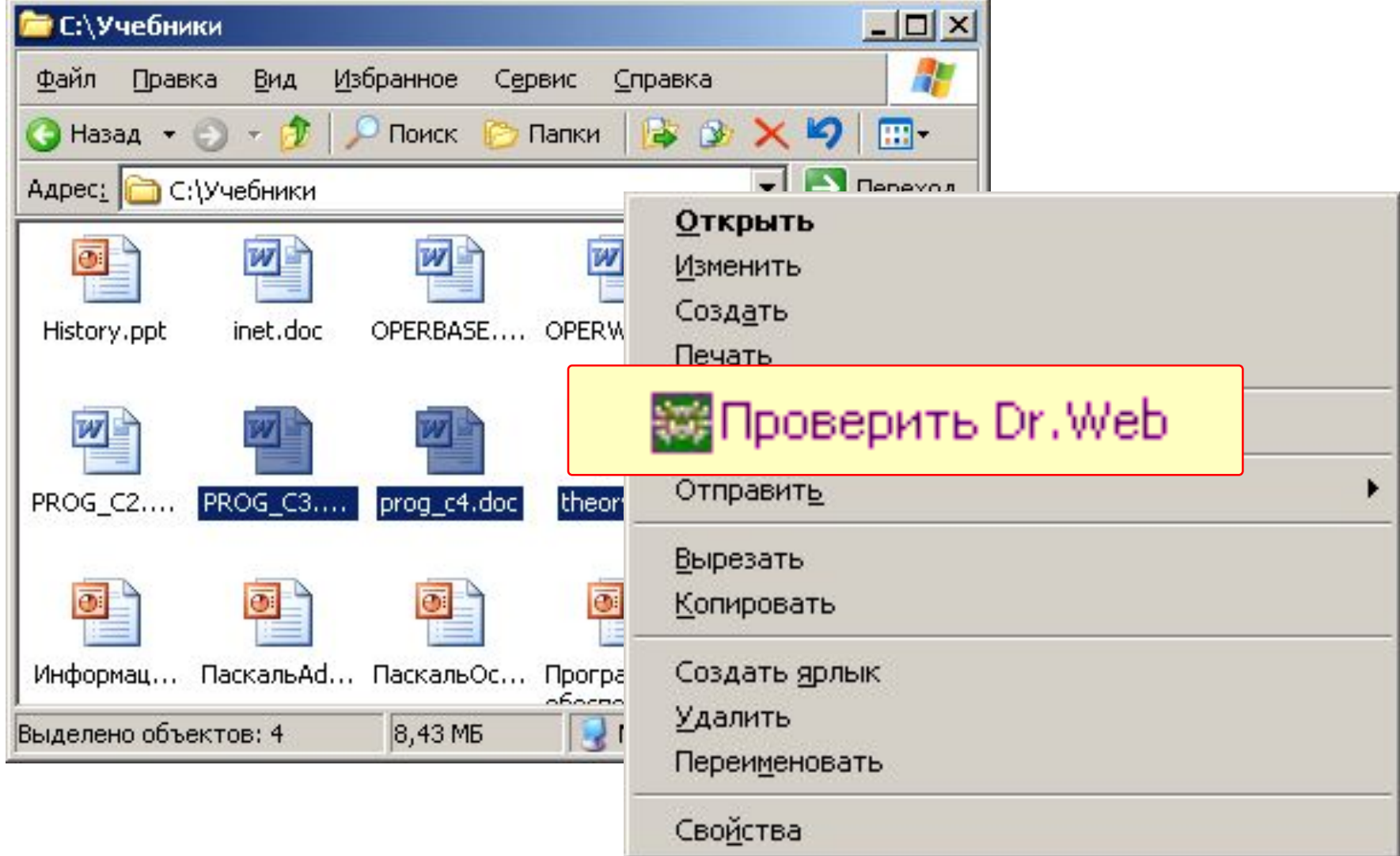

## **Другие виды антивирусной защиты**

#### **брандмауэры (файрволы, сетевые экраны)**

▪ блокируют «лишние» обращения в сеть и запросы из сети

#### **аппаратные антивирусы**

- защита от изменения загрузочного сектора
- запрет на выполнение кода из области данных
- аппаратный брандмауэр ZyWALL UTM (ZyXEL и Лаборатории Касперского)

#### **онлайновые (***on-line***) антивирусы**

- устанавливают на компьютер модуль *ActiveX,* который проверяет файлы…
- или файл пересылается на сайт разработчика антивирусов

http://www.kaspersky.ru/virusscanner http://www.bitdefender.com http://security.symantec.com http://us.mcafee.com/root/mfs/default.asp

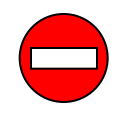

чаще всего не умеют лечить, предлагает купить антивирус-доктор

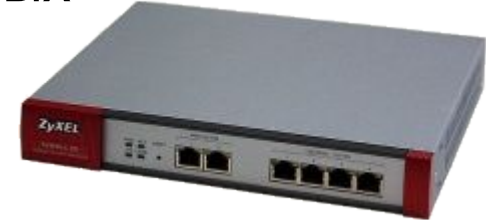

## **Профилактика**

✔ делать **резервные копии** важных данных на CD и DVD (раз в месяц? в неделю?)

✔ использовать **антивирус-монитор**, особенно при работе в Интернете

✔ при работе в Интернете включать **брандмауэр** (англ. *firewall*) – эта программа запрещает обмен по некоторым каналам связи, которые используют вирусы

✔ **проверять** с помощью антивирусадоктора все новые программы и файлы, дискеты

**79** ✔ **не открывать** сообщения e-mail с неизвестных адресов, особенно

### **Если компьютер заражен…**

- Отключить компьютер от сети.
- Запустить антивирус. Если не помогает, то…
- выключить компьютер и загрузить его с загрузочного диска (дискеты, CD, DVD). Запустить антивирус. Если не помогает, то…
- удалить *Windows* и установить ее заново. Если не помогает, то…
- отформатировать винчестер (**format.com**). Если сделать это не удается, то могла быть испорчена таблица разделов диска. Тогда …
- создать заново таблицу разделов (**fdisk.exe**). Если не удается (винчестер не обнаружен), то…
- можно нести компьютер в ремонт.

## **Конец фильма**